# Autoreferat

#### 1. Imię i nazwisko: Dariusz Jamróz

2. Posiadane dyplomy, stopnie naukowe:

a. Doktor nauk technicznych w dyscyplinie informatyka, Akademia Górniczo-Hutnicza, Wydział Elektrotechniki, Automatyki, Informatyki i Elektroniki, rozprawa doktorska pt, *Wizualizacja obiektów* w *przestrzeniach wielowymiarowych,* 2001, praca wyróżniona

b. Magister informatyki, dziedzina: informatyka, Uniwersytet Jagielloński, Wydział Matematyki i Fizyki, praca pt. *Metody rozpoznawania znaków. Modele i ich implementacja, 1997.*

## 3. Informacje o dotychczasowym zatrudnieniu w jednostkach naukowych:

a. Adiunkt, Katedra Informatyki Stosowanej, Akademia Górniczo-Hutnicza, Wydział Elektrotechniki, Automatyki, Informatyki i Inżynierii Biomedycznej, 2012-aktualnie.

b. Adiunkt, Katedra Automatyki AGH, Wydział Elektrotechniki, Automatyki, Informatyki i Elektroniki, 2001.12.Q1-2012.

c. Asystent, Katedra Automatyki AGH, Wydział Elektrotechniki, Automatyki, Informatyki i Elektroniki, 2001.10.01-2001.11.30

d. Adiunkt, WSTiE w Suchej Beskidzkiej, 2007-2012.

e. Profesor, WSTiE w Suchej Beskidzkiej, 2002-2007.

#### 4. Wskazanie osiągnięcia

### (a) Tytuł osiągnięcia naukowego:

Cykl 7 publikacji: "Wprowadzenie wielowymiarowej rzeczywistości wirtualnej oraz metod analizy wielowymiarowych danych wraz z badaniami potwierdzającymi ich skuteczność"

## (b) Autor/autorzy, tytuły publikacji, rok wydania, nazwa wydawnictwa:

[Al] Jamróz D. (2020) *Multidimensional virtual reality-MVR method: a new method oj visualization oj multidimensional worlds.* The Visual Computer 36, 733-742. https://doi.org/10.1007/s00371-019-01653-2 Research Domain: Computer Science, IF wg WoS: 1.456 (2019), 70 pkt. COMPUTER SCIENCE, SOFTWARE ENGINEERING 60 of 108 Q3

### Opis osiągnięcia:

Wprowadzenie metody MVR oraz wprowadzenie pojęcia wielowymiarowej rzeczywistości wirtualnej. Opracowanie teorii, modelu oraz metody pozwalającej przedstawić na ekranie komputera widoki "wnętrza" wielowymiarowego świata zamodelowanego wewnątrz wielowymiarowej przestrzeni. Wykazanie, na podstawie testów przeprowadzonych z udziałem 97 studentów infonnatyki, że w znacznej części ludzie potrafią w sposób celowy poruszać się w rzeczywistości 4-wymiarowej oraz 5-wymiarowej.

[A2] Jamróz D. (2020) *The examination ojthe effect ojthe criterion Jor neural network's learning on the effectiveness ojthe qualitative analysis ojmultidimensional data.* Knowledge and Information Systems 62, 3263-3289. https://doi.org/10.1007/s10115-020-01441-8

Research Domain: Computer Science, IF wg WoS: 2.936 (2019), 100 pkt. COMPUTER SCIENCE, ARTIFICIAL INTELLIGENCE 52 of 137 Q2 COMPUTER SCIENCE, INFORMATION SYSTEMS 57 of 156 Q2 COMPUTER SCIENCE, INFORMATION SYSTEMS

## Opis osiągnięcia:

Przedstawienie odmiennych kryteriów uczenia sieci neuronowej wykorzystywanej do analizy jakościowej wielowymiarowych danych niż klasycznie używane kryterium autoasocjacyjnej sieci neuronowej. Wykazanie odmiennego znaczenia kryterium uczenia sieci neuronowej służącej do analizy wielowymiarowych danych poprzez wizualizację, w stosunku do znaczenia kryterium uczenia sieci w klasycznych jej zastosowaniach. Wykazanie że użycie z pozoru bezsensownego kryterium uczenia opartego na uezeniu sieci wartości losowych, powoduje uzyskanie skuteczności analizy jakościowej tylko dwukrotnie mniejszej niż stosowanie autoasocjacyjnej sieci neuronowej. Wykazanie, że użycie innego zaproponowanego w pracy kryterium powoduje uzyskanie skuteczności dwukrotnie wyższej niż użycie klasycznej autoasocjacyjnej sieci neuronowej. Testy przeprowadzono na 20 losowo wybranych wielowymiarowych zbiorach danych uzyskanych z wybranego ogólnie dostępnego repozytorium danych.

[A3] Jamróz D.(2017) *The perspective-based observational tunnels method:A new method ofmultidimensional data visualization.* Information Visualization 16(4), 346-360. https://doi.org/10.1177/1473871616686634 Research Domain: Computer Scence, IF wg WoS: 0.923 (2017), 30 pkt. (wg poprzedniej punktacji) COMPUTER SCIENCE, SOFTWARE ENGINEERING 69 of 108 Q3

## Opis osiągnięcia:

Wprowadzenie metody tuneli obserwacyjnych z perspektywą. Opracowanie nowej teorii, modelu oraz metody analizy jakościowej wielowymiarowych danych poprzez ich wizualizację. Wykazanie jej skuteczności na rzeczywistych S-wymiarowych danych uzyskanych w wyniku recepcji pisma drukowanego w porównaniu z wybranymi znanymi metodami: parallel coordinates, orthogonal projection, principal component analysis, oraz multidimensional scaling. Uzupełnienie wcześniej wykonanego rankingu siedmiu metod analizy jakościowej wielowymiarowych danych, wykonanego na 7-wymiarowych danych opisujących próbki węgla o opracowaną nową metodę. W uzupełnionym o nową metodę rankingu nowa przedstawiona w pracy metoda zajęła pierwsze miejsce okazując się lepszą niż wszystkie pozostałe.

[A4] Jamróz D. (2020) *The experimental study of the effectiveness* of *Kohonen maps and autoassociative neural networks in the qualitative analysis* of*multidimensional data by the example* of*real data deseribing coal susceptibility to jluidal gasification.* Neural Computing and Applications 32, 15221-15235. https://doi.org/10.1007/s00521-020-04875-x

Research Domain: Computer Science, IF wg WoS: 4.774 (2019), 100 pkt. COMPUTER SCIENCE, ARTIFICIAL INTELLIGENCE 23 of 137 Ql

#### Opis osiągnięcia:

Wykazanie skuteczności map Kohonena oraz autoasocjacyjnej sieci neuronowej w analizie jakościowej 7 wymiarowych danych opisujących próbki węgla pod kątem podatności na zgazowanie fluidalne. Stworzenie rankingu, w którym mapy Kohonena, autoasocjacyjna sieć neuronowa oraz metoda tuneli obserwacyjnych z perspektywą ząjęły równorzędne pierwsze miejsce. Na dalszych pozycjach znalazły się mapy odniesienia, skalowanie wielowymiarowe oraz PCA.

[A5] Jamroz D. (2018) *The Analysis oj the Effecttveness* of *the Perspective-Based Observational Tunnels Method by the Example oj the Evaluation* of *Possibilities to Dtvide the Multidimensional Space of Coal Sampies.* Computational Science - ICCS 2018. 18th International Conference, Wuxi, China. Lecture Notes in Computer Science, vol 10862, pp. 675-682. Springer, Cham. https://doi.org/10.1007/978-3-319-93713-7 64 Kategoria A, WoS, 15 pkt (wg nowych zasad 140 punktów).

### Opis osiągnięcia:

Wykazanie skuteczności nowej metody tuneli obserwacyjnych z perspektywą na 7-wymiarowych rzeczywistych danych opisujących próbki pod kątem ich podatności na zgazowanie fluidalne.

[A6] Jamroz D. (2018) *App/ieation olPerspective-Based Observational Tunnels Method to Visua/ization oj Multidimensional Fractals.* Artificial Intelligence and Soft Computing. 17th International Conference ICAISC 2018, Zakopane. Lecture Notes in Artificial Intelligence, vol 10842, pp. 364-375. Springer, Cham. https://doi.org/10.1007/978-3-319-91262-2 33

Kategońa C, WoS, 15 pkt.

### Opis osiągnięcia:

Wykazanie skuteczności nowej metody tuneli obserwacyjnych z perspektywą na sztueznie wygenerowanych danych będących wielowymiarowym fraktalem (wielowymiarowym w sensie posiadania wielu wymiarów przestrzennych a nie wymiaru fraktalnego). Wykazanie wyższej skuteczności opracowanej przez autora metody na analizowanych danych w porównaniu z metodami PCA, MDS oraz autoasocjacyjnymi sieciami neuronowymi.

*[A7]* Jamróz D., Niedoba T., Pieta P., Surowiak A. (2020) *The Use of Neural Networks in Combination with Evo/utionary Algorithms to Optimise the Copper Flotation Enrichment Process.* Applied Seiences, 10, 3119. Research Domain: Chemistry, Engineering, Matcrials Science, Physics, IF wg WoS: 2.474 (2019), 70 pkt. ENGINEERING, MULTIDISCIPLINARY 32 of 91 02 https://doi.org/10.3390/app10093119

## Opis osiągnięcia

Wykazano skuteczność analizy wielowymiarowych danych przeprowadzonej przy utyciu sieci neuronowej połączonej z algorytmem ewolucyjnym. Dzięki przeprowadzonej analizie uzyskano optymalne parametry procesu flotacji wykraczające poza uzyskany w trakcie rzeczywistych pomiarów wielowymiarowy zbiór próbek. Analizowane próbki uzyskane w wyniku pomiarów, służyły do stworzenia odwzorowania przestrzeni S-wymiarowej w przestrzeń 3-wymiarową.

Dla publikacji wchodzących w skład cyklu publikacji powiązanych tematycznie suma IF wg WoS wynosi 12.563 oraz suma punktów ministerialnych wynosi 400, liczba artykułów opublikowanych w czasopismach z Web of Science jest równa 5. Autor opublikował łącznie w czasopismach z Web of Science 13 artykułów Sumaryczna liczba publikacji wg Web of Scence wynosi 19, indeks cytowań wg Web of Science wynosi ISO, bez autocytowań 56. H-index według Web of Science wynosi 8. Według Scopus H-index wynosi 7, natomiast z wyłączeniem autocytowań (Exclude self citations) H-index wynosi 5. Suma IF wszystkich publikacji autora wg WoS wynosi 17.627, natomiast suma punktów ministerialnych wszystkich publikacji autora wynosi 653.

#### (c) Omówienie celu naukowego ww. prac i osiągniętych wyników

# A. Cel naukowy prac i osiągnięte wyniki - streszczenie

Po uzyskaniu doktoratu habilitant podjął tematykę badawczą związaną z tworzeniem nowych modeli opisu obiektów w wielowymiarowych przestrzeniach wraz z metodami ich wizualizacji. Jednym z celów naukowych stało się opracowanie narzędzi teoretycznych (teoria, model, metody) oraz praktycznych (system komputerowy) pozwalających przedstawić na ekranie komputera widoki "wnętrza" wielowymiarowego świata zamodelowanego wewnątrz wielowymiarowej przestrzeni. Opracowana została teoria oraz model takiej rzeczywistości, pozwalające skonstruować dowolnie skomplikowaną zawartość wielowymiarowego świata oraz metoda pozwalająca przedstawić widoki tego świata na ekranie komputera dla dowolnej liczby wymiarów. W ten sposób powstała metoda MVR - metoda wizualizacji wielowymiarowych światów. W konsekwencji zostało wprowadzone pojęcie "wielowymiarowej rzeczywistości wirtualnej" [A1]. Dzięki temu powstał pierwszy system pozwalający wirtualnie przebywać i poruszać się w takiej przestrzeni. System ten może być traktowany jako pierwszy program pozwalający na sprawdzenie możliwości poznawczych człowieka związanych z postrzeganiem wielowymiarowej rzeczywistości. System ten może być również traktowany jako pierwsza gra w wielowymiarowej przestrzeni, będąca przedstawicielem nowego rodzaju gier, których akcja rozgrywa się wewnątrz wielowymiarowej przestrzeni. Zasadnicze pytanie, które się pojawiło to: czy człowiek potrafi w sposób celowy poruszać się w przestrzeni o większej liczbie wymiarów niż 3? Dlatego przeprowadzone zostały testy z udziałem 97 studentów informatyki, które wykazały, że w znacznej części ludzie potrafią w sposób celowy poruszać się w rzeczywistości 4-wymiarowej oraz 5-wymiarowej.

W wyniku doświadczeń zdobytych przy zastosowaniu różnych metod wizualizacji wielowymiarowych danych na rzeczywistych danych, następnym celem naukowym stało się opracowanie metody wizualizacji wielowymiarowych danych, pozwalającej prowadzić analizę jakościową w sposób bardziej czytelny niż metody już istniejące. W efekcie opracowana została nowa metoda wizualizacji wielowymiarowych danych: metoda "tuneli obserwacyjnych z perspektywą" [A3]. Skuteczność nowej metody wykazano na rzeczywistych 5wymiarowych danych uzyskanych w wyniku recepcji pisma drukowanego w porównaniu z wybranymi znanymi metodami: osi równoległych rzutu ortogonalnego, PCA, oraz MDS [A3]. Również uzupełnienie o nową metodę wcześniej wykonanego rankingu siedmiu metod analizy jakościowej wielowymiarowych danych, wykonanego na 7-wymiarowych danych opisujących klasy energetyczne węgla, wykazało wysoką skuteczność nowej metody. W rankingu tym metoda tuneli obserwacyjnych z perspektywą zajęła pierwsze miejsce okazując się lepszą niż wszystkie pozostałe [A3]. Skuteczność nowej metody została również wykazana na 7-wymiarowych danych opisujących próbki węgla pod kątem podatności na zgazowanie fluidalne [A5][A4]. W rankingu metod opartym o te dane mapy Kohonena, autoasocjacyjna sieć neuronowa oraz metoda tuneli obserwacyjnych z perspektywą zajęły równoważne pierwsze miejsce [A4]. Na dalszych pozycjach znalazły się mapy odniesienia, skalowanie wielowymiarowe oraz PCA. Została również wykazana skuteczność metody tuneli obserwacyjnych z perspektywą na sztucznie wygenerowanych danych będących wielowymiarowym fraktalem [A6]. Skuteczność ta została wykazana na tle metod PCA, MDS oraz autoasocjacyjnych sieci neuronowych.

Również w wyniku doświadczeń zdobytych w trakcie wykorzystywania różnych metod wizualizacji na rzeczywistych wielowymiarowych danych, następnym celem mogło być zaproponowanie odmiennych kryteriów uczenia sieci neuronowej wykorzystywanej do analizy jakościowej wielowymiarowych danych niż klasycznie używane kryterium autoasocjacyjnej sieci neuronowej [A2]. W trakcie prac wykazano odmienne znaczenie kryterium uczenia sieci neuronowej służącej do analizy wielowymiarowych danych poprzez wizualizację, w stosunku do znaczenia kryterium uczenia sieci w klasycznych jej zastosowaniach. Wykazano, że użycie z pozoru bezsensownego kryterium uczenia opartego na uczeniu sieci wartości losowych, powoduje uzyskanie skuteczności analizy jakościowej tylko dwukrotnie mniejszej niż stosowanie autoasocjacyjnej sieci neuronowej. Wykazano również, że użycie innego zaproponowanego w pracy kryterium powoduje uzyskanie skuteczności dwukrotnie wyższej niż użycie klasycznej autoasocjacyjnej sieci neuronowej. Testy przeprowadzono na 20 losowo wybranych wielowymiarowych zbiorach danych uzyskanych z wybranego ogólnie dostępnego repozytorium danych.

W trakcie prowadzonych badań wykorzystano również połączenie sieci neuronowej z algorytmem ewolucyjnym do analizy wielowymiarowych danych. Celem tej analizy było uzyskanie optymalnych parametrów procesu wzbogacania flotacyjnego, wykraczających poza uzyskany w trakcie rzeczywistych pomiarów wielowymiarowy zbiór próbek. Analizowane próbki uzyskane w wyniku pomiarów, służyły do stworzenia odwzorowania przestrzeni S-wymiarowej w przestrzeń 3-wymiarową. Sieć neuronowa wykorzystana została do zbudowania modelu opisującego proces flotacji. Uczenie sieci zostało przeprowadzone z wykorzystaniem próbek pochodzących z przeprowadzonych wcześniej empirycznych pomiarów rzeczywistego procesu. Stworzony w ten sposób model pozwolił na znalezienie optymalnych parametrów nie tylko spośród przestrzeni pomiarów, ale wykraczających również poza te pomiary. Następnie w celu znalezienia optymalnych parametrów flotacji zastosowano algorytm ewolucyjny. Do liczenia kryterium w algorytmie ewolucyjnym wykorzystano opisaną wcześniej nauczoną sieć neuronową.

Podsumowując, do indywidualnego wkładu autora w dziedzinie informatyki uzyskanego w wyniku prowadzonych badań można zaliczyć:

1) Opracowanie metody MVR - metody wizualizacji wielowymiarowycb światów. Wprowadzenie pojęcia wielowymiarowej rzeczywistości wirtualnej. Opracowanie nowej teorii, modelu oraz metody pozwalającej przedstawić na ekranie komputera widoki "wnętrza" wielowymiarowego świata zamodelowanego wewnątrz wielowymiarowej przestrzeni. Wykazanie, na podstawie testów przeprowadzonych z udziałem 97 studentów informatyki, że w znacznej części ludzie potrafią w sposób celowy poruszać się w rzeczywistości 4 wymiarowej oraz S-wymiarowej.

2) Opracowanie metody tuneli obserwacyjnych z perspektywą. Opracowanie nowej teorii, modelu oraz metody analizy jakościowej wielowymiarowych danych poprzez ich wizualizację. Wykazanie jej skuteczności (na tle innych metod) na rzeczywistych 5-wymiarowych danych uzyskanych w wyniku recepcji pisma drukowanego, 7-wymiarowych danych opisujących klasy energetyczne węgla, 7-wymiarowych danych opisujących próbki węgla pod kątem podatności na zgazowanie fluidalne oraz na sztucznie wygenerowanych danych będących wielowymiarowym fraktalem.

3) Zaproponowanie odmiennych kryteriów uczenia sieci neuronowej wykorzystywanej do analizy jakościowej wielowymiarowych danych niż klasycznie używane kryterium autoasocjacyjnej sieci neuronowej. Wykazanie odmiennego znaczenia kryterium uczenia sieci neuronowej służącej do analizy wielowymiarowych danych poprzez wizualizację, w stosunku do znaczenia kryterium uczenia sieci w klasycznych jej zastosowaniach.

# B. Osiagniete wyniki - omówienie

W sekcji B.I przedstawiono metodę MVR - metodę wizualizacji wielowymiarowych światów, pozwalającą wprowadzić pojęcie wielowymiarowej rzeczywistości wirtualnej [Al]. Przedstawiono przykładowe uzyskane widoki oraz wyniki testów przeprowadzonych z udziałem 97 studentów informatyki. Sekcja B.2 zawiera podstawy teoretyczne metody tuneli obserwacyjnych z perspektywą [A3]. W sekcjach od B.3 do B.6 przedstawiono wyniki potwierdzające skuteczność metody tuneli obserwacyjnych z perspektywą: w sekcji B.3 przy analizie S-wymiarowych danych uzyskanych przy rozpoznawaniu pisma [A3], w sekcji BA przy analizie 7 wymiarowych danych opisujących różne typy energetyczne węgla [A3], w sekcji B.5 przy wizualizacji wielowymiarowych fraktali [A6] a w sekcji B.6 przy ocenie możliwości podziału wielowymiarowej przestrzeni próbek węgla ze względu na podatność na zgazowanie fluidalne [A5],[A4]. Sekcja B.7 przedstawia wyniki badania wpływu wyboru kryterium uczenia sieci neuronowych na skuteczność analizy jakościowej wielowymiarowych danych [A2]. W sekcji B.8 przedstawiono wyniki skuteczności analizy wielowymiarowych danych przeprowadzonej przy użyciu sieci neuronowej połączonej z algorytmem ewolucyjnym [A7].

# B.I. Metoda MVR, wielowymiarowa rzeczywistość wirtualna (opracowane na bazie [Al])

#### B.1.I. Wprowadzenie

Przedstawiana nowa metoda MVR pozwala wyświetlić na ekranie komputera widoki dowolnie wymiarowych obiektów, z których można skonstruować dowolnie skomplikowany wielowymiarowy wirtualny świat. Dzięki temu możemy zamodelowane w ten sposób wielowymiarowe światy obserwować, analizować wzajemne relacje pomiędzy wielowymiarowymi obiektami, poruszać się między nimi oraz co najważniejsze sprawdzić czy mózg ludzki potrafi zaadoptować się do postrzegania przestrzeni więcej niż 3-wymiarowej. W dalszej części pokazano przykładowe uzyskane widoki wnętrza 4-wymiarowego oraz S-wymiarowego labiryntu. Przedstawiono również wyniki badań przcprowadzonych na 97 studentach informatyki AGH. Studenci podjęli łącznie 357 prób wyjścia z wirtualnych labiryntów 4-wymiarowego oraz S-wymiarowego z których każdy posiadał 3 poziomy trudności. Omawiana metoda MVR jest na tyle ogólna, że pozwala obserwować obiekty w n-wymiarowej przestrzeni dla dowolnego  $n \geq 3$ . Jednocześnie jest naturalnym rozszerzeniem naszego postrzegania rzeczywistości, ponieważ dla n=3 uzyskujemy przy jej pomocy widoki znane nam z naszego ludzkiego doświadczenia z przestrzeni 3 wymiarowej.

Po raz pierwszy pojęcie wielowymiarowej rzeczywistości wirtualnej zostało przez autora wprowadzone (kilka lat po doktoracie) w pracy [Ul]. Prowadzone badania zostały jednak zahamowane z dwóch powodów. Pierwszym powodem była moc obliczeniowa konieczna do uzyskania widoków wielowymiarowych światów. Trudno bowiem płynnie przemieszczać się po wirtualnym świecie jeżeli pomimo wykorzystania GPU, na uzyskanie każdego widoku trzeba było czekać ponad sekundę [Ul]. Do rozwiązania powyższego problemu przyczyniło się wykorzystanie do obliczeń najnowszych obecnie akceleratorów GPU. Drugim powodem zahamowania badań był brak możliwości postrzegania przemieszczania się do przodu oraz do tyłu, przez co trudno było właściwie postrzegać swoje położenie w wirtualnym wielowymiarowym świecie. Przyczyną był brak zmian widoków wielowymiarowych obiektów przy zbliżaniu się i oddalaniu od nich wirtualnego obserwatora. Rozwiązaniem tego problemu okazała się nowa metoda MVR. Dzięki wprowadzeniu pojęcia perspektywy w wielowymiarowej przestrzeni pozwala ona obserwować zmiany widoków wielowymiarowych obiektów przy zbliżaniu się do nich i oddalaniu.

Poza podejściami pozwalającymi wizualizować proste wielowymiarowe obiekty nie ma dostępnych w literaturze aktualnych badań umożliwiających wizualizacje wielowymiarowej rzeczywistości złożonej z wielu obiektów ciągłych (brył), a w dodatku widzianej z punktu widzenia pierwszej osoby. Tym bardziej więc nie ma w literaturze podobnych do przedstawionych poniżej przy użyciu nowej metody MVR badań pokazujących możliwości ludzi do celowego poruszania się w takiej przestrzeni. Przedstawiona w pracy metoda stanowi pionierskie rozwiązanie. Jedynym wyjątkiem jest wprowadzona wcześniej przez autora poprzednia wersja metody [Ul] i w zasadzie tylko z tą metodą można porównać uzyskane w pracy wyniki. W przypadku tej wcześniejszej metody zrezygnowano jednak z przeprowadzenia szerokich badań określających możliwości ludzi do celowego poruszania się w wielowymiarowej przestrzeni. Wynikało to z faktu, że w przypadku kilku wstępnie badanych osób żadna z nich (poza autorem) nie potrafiła w rozsądnym czasie wyjść z labiryntu i to w dodatku łatwiejszego niż ten, który w w dalszej części określany jest jako l poziom trudności. Na podstawie uzyskanych unikalnych wyników można więc wnioskować, że przedstawiona metoda MVR stanowi zupełnie nowe podejście oraz znaczny wkład do stanu nauki.

#### B.I.2. Metoda MVR - metoda wizualizacji wielowymiarowych światów

Wielowymiarowa rzeczywistość wykracza poza nasze ludzkie doświadczenie. Dlatego przy konstrukcji metody wizualizacji takiej przestrzeni należy formalnie zdefiniować narzędzia matematyczne, z których będziemy korzystać.

Definicja l. *Przestrzeniq* obserwowaną *X* będziemy nazywać dowolną przestrzeń wektorową nad ciałem *F* liczb rzeczywistych, *n* -wymiarową dla n≥3 z iloczynem skalarnym.

**Definicja 2.** Niech  $p_1, p_2 \in X$  będą liniowo niezależne, w $\in X$ . Płaszczyzną obserwacyjną P $\subset X$  będziemy nazywać

$$
P=\delta(w,\{p_1,p_2\})\tag{1}
$$

gdzie:

$$
\delta(w, \{p_1, p_2\}) = \{x \in X : \exists \beta_1, \beta_2 \in F \text{ take } \text{ize } x = w + \beta_1 p_1 + \beta_2 p_2\}
$$
(2)

Zdefiniowana w ten sposób płaszczyzna *obserwacyjna P* będzie służyła jako ekran na którym będziemy przedstawiać widoki obiektów umieszczonych w wielowymiarowej *przestrzeni obserwowanej X.* Wektor w będzie określał pozycję środka ekranu, natomiast  $p_1, p_2$  będą określać jego osie.

W przestrzeni 3-wymiarowej przez dany punkt płaszczyzny *obserwacyjnej P* przebiega tylko jedna prosta prostopadła do P. W przestrzeniach o większej liczbie wymiarów takich prostych jest cała rodzina. Dlatego w celu analizy przebiegu promieni świetlnych musimy określić konkretny kierunek przebiegu takich promieni:

- Definicja 3. *Kierunkiem rzutowania r* na płaszczyznę obserwacyjną *P=O(W,{Pl,PZ})* będziemy nazywać dowolny wektor  $r \in X$  taki, że wektory  $\{p_1, p_2, r\}$  są układem ortogonalnym.
- Definicja 4. zbiór: Półprzestrzenią  $Z_{(s,d)}$  zakotwiczoną w  $s \in X$  i skierowaną w kierunku  $d \in X$  będziemy nazywać

$$
Z_{(s,d)} = \{x \in X : (x - s, d) \ge 0\}
$$
 (3)

Definicja S. nazywać:

**15.** *Brylą wypuklą Y* wygenerowaną przez *półprzestrzenie: Z<sub>(s1,d1)</sub>*, Z<sub>(s2,d2)</sub>, ..., Z<sub>(sk,d9)</sub> będąziemy  
wać:  

$$
Y = \left\{ x \in X : x \in \bigcap_{i=1}^{k} Z_{(s_i,d_i)} \right\}
$$
 (4)

Definicja 6. *Hiperpowierzchniq* S(s,d) zakotwiczoną w *seX* i skierowaną w kierunku *deX* będziemy nazywać zbiór:

$$
S_{(s,d)} = \{x \in X : (x - s, d) = 0\}
$$
\n(5)

- Definicja 7. Niech *Y* będzie bryłą wypukłą wygenerowaną przez półprzestrzenie Z<sub>(si.di)</sub>, gdzie *i*=1,2,...,k. Fragment *hiperpowierzchni* S<sub>(si,di)</sub> zawarty w Y będziemy nazywać ścianą bryły wypukłej Y.
- Definicja 8. Wielowymiarową rzeczywistością wirtualną VR złożoną z brył wypukłych  $Y_1, Y_2, \ldots, Y_n$  będziemy nazywać

$$
VR = \left\{ x \in X : x \in \bigcup_{i=1}^{m} Y_i \right\}
$$
 (6)

W ten sposób dowolny wielowymiarowy świat złożony z obiektów ciągłych możemy zaproksymować odpowiednio dużą liczbą brył wypukłych.

Zastanówmy się chwilę jak światło odbija się od ściany bryły wypukłej *Y?* Wymiar *przestrzeni obserwowanej X* jak i wymiar bryły wypukłej *Y* ustalmy np. na 7. Wtedy ściany bryły wypukłej *Y* oddzielające wnętrze bryły od jej zewnętrza będą obiektami 6-wymiarowymi. Należy zauważyć, że światło może się odbić od dowolnego punktu należącego do takiej ściany, czyli w przykładowej sytuacji od dowolnego punktu należącego do obiektu 6-wymiarowego (czyli również od "wnętrza" takiego obiektu będącego ścianą). Pytanie brzmi: jaką jasność ma mieć światło odbite od danego punktu należącego do ściany np. 6-wymiarowej? Dzięki powyższej definicji *hiperpowierzchni* S(I.d) zawierającej ścianę odpowiedź jest banalna: jasność zależy od *kierunku skierowania d hiperpowierzchni* S<sub>(s,d)</sub> zawierającej daną ścianę, kierunku rzutowania r, współczynnika perspektywy oraz od kierunku z którego biegnie światło.

Definicja 9. Poziom jasności fragmentu *hiperpowierzchni* S<sub>(s,d)</sub> widzianego z miejsca o współrzędnych β<sub>1</sub>, β<sub>2</sub> określających położenie na płaszczyźnie *obserwacyjnej P* wynosi:

LUM=
$$
\frac{(\xi r - \beta_1 p_1 - \beta_2 p_2, d)}{\sqrt{(\xi r - \beta_1 p_1 - \beta_2 p_2, \xi r - \beta_1 p_1 - \beta_2 p_2)}}
$$
(7)

gdzie:

 $\beta_l$ ,  $\beta_2 \in F$  – współrzędne określające położenie na *płaszczyźnie obserwacyjnej*  $P = \delta(w, \{p_1, p_2\})$ ,  $p_1, p_2 \in X$  – osie określające *płaszczyznę obserwacyjną*  $P = \delta(w, \{p_1, p_2\})$ ,

*rEX*- *kierunek rzutowania* napłaszczyznę obserwacyjną*P,*

*deX*- wektor określający hiperpowierzchnię *S(s,d)cX* zakotwiczonąw *s* i skierowaną w kierunku *d,*  $\xi \in (0, \infty)$  – współczynnik określający stopień perspektywy.

Rozważmy inny problem. Weźmy dowolne miejsce na płaszczyźnie *obserwacyjnej P=<5(w,{PJ,P2}).* W celu określenia, która ze ścian bryły wypukłej *Y* jest widoczna z tego miejsca na płaszczyźnie *obserwacyjnej P* musimy wiedzieć, która z nich jest najbliżej. Żeby tego dokonać, musimy wprowadzić pojęcie odległości.

**Definicja 10.** Odległość fragmentu *hiperpowierzchni*  $S_{(s,d)}$  widzianego z miejsca o współrzędnych  $\beta_1$ ,  $\beta_2$ określających położenie na płaszczyźnie *obserwacyjnej P* wynosi:

$$
\psi = \frac{(s - w - \xi r, d)}{(\beta_1 p_1 + \beta_2 p_2 - \xi r, d)} - 1
$$
\n(8)

gdzie:

 $\beta_l$ ,  $\beta_2 \in F$  – współrzedne określające położenie na *płaszczyźnie obserwacyjnej P=8(w,{p<sub>1</sub>,p<sub>2</sub>})*,  $p_1, p_2 \in X$  – osie określające płaszczyznę obserwacyjną  $P = \delta(w, \{p_1, p_2\})$ , wEX-wektor określającypołożenie środkapłaszczyzny*obserwacyjnej P=O(W.{PI,P2}),*

*reX*- *kierunek rzutowania* napłaszczyznę obserwacyjną*P,*

 $s, d \in X$  – wektory określające *hiperpowierzchnię* S<sub>(s,d)</sub> $\subset X$  zakotwiczoną w *s* i skierowaną w kierunku *d*,  $\xi \in (0, \infty)$  – współczynnik określający stopień perspektywy.

Wprowadzona w ten sposób odległość ma pewną dodatkową bardzo przydatną cechę Mianowicie znak uzyskanej wartości  $\psi$  mówi nam czy punkt *hiperpowierzchni* widziany z danego punktu *płaszczyzny obserwacyjnej* znajduje się przed czy za obserwatorem. Pomimo, że przy takim rozwiązaniu przyjęta odległość nie spełnia własności metryki, rozwiązanie to zostało przyjęte ze względu na wynikające z tego korzyści.

Po wprowadzeniu powyższych pojęć, możemy opisać procedurę służącą do uzyskania widoku wielowymiarowej rzeczywistości wirtualnej. Widok taki liczony jest dla ustalonego w danym momencie *kierunku rzutowania r* oraz ustalonych w danym momencie wektorów *W,PI.P2* określających położenie oraz orientację płaszczyzny *obserwacyjnej P=&:.,W,{PLP2})'* Uzyskiwany widok będzie miał określoną rozdzielczość czyli będzie się składał ze skończonej liczby pikseli. Dla każdego takiego piksela o współrzędnych *Pl, P2* określających jego położenie na płaszczyźnie *obserwacyjnej P=&:.,W,{P),P2})* będziemy liczyć jego jasność. Na początku dla każdej bryły wypukłej *Y* musimy określić która ze ścian bryły wypukłej jest naj bliżej zgodnie z *kierunkiem rzutowania r* od piksela o wspóhzędnych *Pl, P2* określających jego położenie na płaszczyźnie *obserwacyjnej P.* Ta która jest najbliżej będzie widoczna. Do policzenia odległości od odpowiednich *hiperpowierzchni S(si,di)* odpowiadających *Z(';,di)* takich, że bryła wypukła *Y* jest wygenerowana przez półprzestrzenie *Z('i,di)* wykorzystamy wzór 8. Jednak fakt, że dana *hiperpowierzchnia* jest najbliżej nie jest wystarczający. Dodatkowo należy sprawdzić, czy dany wektor *a hiperpowierzchni* widziany zgodnie z *kierunkiem rzutowania r* należy do ściany bryły wypukłej *Y,* czyli należy do bryły wypukłej *Y* Możemy to sprawdzić korzystając z defmicji bryły wypukłej, sprawdzając czy analizowany wektor *a* należy do każdej półprzestrzeni Z<sub>(sidi)</sub> takiej, że bryła wypukła *Y* jest wygenerowana przez półprzestrzenie Z<sub>(si,di)</sub>. Sprawdzamy zatem warunek:

 $\forall Z_{(s_i, d_i)}$  takiego że *Y* jest wygenerowana przez  $Z_{(s_i, d_i)}$ :  $(a-s_i, d_i) \ge 0$ 

(9)

gdzie i= *1.*.k; takie że bryła wypukła *Y*jest wygenerowana przez półprzestrzenie *Z(SI.dJ), Z(sJ.,dJ.)* , ..., Z(sł.d»

Dla konkretnego wektora  $a \in X$  oddalonego o  $\psi$  od miejsca o współrzednych  $\beta_i$ ,  $\beta_2$  określających położenie na płaszczyźnie *obserwacyjnej P* przy uwzględnieniuperspektywy otrzymujemy warunek:

 $\forall Z_{(si,di)}$  takiego że *Y* jest wygenerowana przez  $Z_{(si,di)}$ :  $((1+\psi)(\beta_1 p_1+\beta_2 p_2) + w - \psi \xi r - s_i, d_i) \ge 0$  (10)

gdzie *i*=1.k; takie że bryła wypukła *Y* jest wygenerowana przez półprzestrzenie  $Z_{(51, d1)}$ ,  $Z_{(52, d2)}$ , ...,  $Z_{(64, d4)}$ 

W opisany powy żej sposób możemy policzyć która bryła wypukła *Y* oraz która ze ścian bryły wypukłej *Y* jest naj bliżej zgodnie z *kierunkiem rzutowania r* od piksela o współrzednych  $\beta$ ,  $\beta$ <sup>2</sup> a więc która z nich jest widoczna. Jeśli to już wiemy to wykorzystując wzór 7 możemy policzyć jasność tego fragmentu ściany bryły wypukłej wyświetlonego zgodnie z *kierunkiem rzutowania r* na pikselu o współrzędnych  $\beta_l$ ,  $\beta_2$  określających położenie tego piksela na płaszczyźnie *obserwacyjnej P.* W celu uzyskania dodatkowego efektu polegającego na tym, że obiekty oddalając się od obserwatora stają się ciemniejsze, możemy uzyskaną wartość LUM pomnożyć dodatkowo przez współczynnik zależny od odległości, np. przez:  $0.9+0.1/(1+\psi)$ . Opisana powyżej procedura przedstawiona w postaci pseudokodu wygląda następująco:

### Algorytm 1

for all  $\beta_l$ ,  $\beta_2$  określających położenie na *P* pikseli uzyskiwanego widoku do *MIN* := nieskończoność  $LUM :=$  jasność tła for all  $Y_i$  takich że  $VR$  jest złożona z brył wypukłych  $Y_i$  do for all  $Z_{(q, dy)}$  takich że  $Y_i$  jest wygenerowana przez  $Z_{(q, dy)}$  do if  $(\beta_1 p_1 + \beta_2 p_2 - \zeta r, d_j) \neq 0$  then  $(s_j-w-\xi r, d_j)$  $\psi = \frac{(y_1 + y_2, u_j)}{(\beta_1 p_1 + \beta_2 p_2 - \xi r, d_j)}$ if  $\psi$  <MIN and  $\psi$ >0 and  $(\xi r - \beta_1 p_1 - \beta_2 p_2, \xi r - \beta_1 p_1 - \beta_2 p_2) \neq 0$  then if  $\forall Z_{(s_1,d_4)}$  takiego że Y<sub>i</sub> jest wygenerowana przez  $Z_{(s_4,d_4)}$ :  $((1+\psi)(\beta_1 p_1+\beta_2 p_2)+w-\psi\zeta r-s_q, d_q) \geq 0$  then  $MIN:=\psi$  $UIM =$   $(\xi r - \beta_1 p_1 - \beta_2 p_2, d_j)$  $\xi r - \beta_1 p_1$ end if end if endif end for end for przypisz pikselowi umieszczonemu na rysunku w pozycji *131.13,* wartość jasności równą ŁUM end for

Opisaną powyżej procedurę należy wywołać po każdej zmianie wektorów *W,pl,p2,r.* Przedstawiony algorytm jest taki sam dla dowolnej liczby wymiarów *n,* gdzie *n* 3. Tylko metoda liczenia iloczynu skalarnego zależy od liczby wymiarów. Możemy skorzystać z typowego wzoru:

$$
(x, y) = \sum_{i=1}^{n} x_i y_i
$$
  
\n
$$
x = (x, x_0, x_1, y_0, y_0, y_1, y_1, y_0)
$$
 (11)

gdzie:  $x = (x_1, x_2, \ldots, x_n), y = (y_1, y_2, \ldots, y_n)$ 

#### B.1.3. Konfiguracja eksperymentu

W okresie od 2017-10-19 do 2017-11-27 przeprowadzono badania na 97 studentach informatyki AGH. Każdy z biorących udział w badaniu, po przeczytaniu krótkiego opisu dotyczącego znaczenia klawiszy służących poruszaniu się w wirtualnej wielowymiarowej przestrzeni, miał możliwość wyboru 4-wymiarowego lub 5 wymiarowego labiryntu oraz jednego z 3 poziomów trudności. Studenci podjęli łącznie 357 prób wyjścia z wirtualnych labiryntów 4-wymiarowego oraz 5-wymiarowego przy różnych poziomach trudności.

Labirynt 4-wymiarowy na pierwszym poziomie trudności składał się z 4 zakrętów, po jednym zakręcie w każdym z 4 możliwych kierunków. Na drugim poziomie ten sam labirynt składał się z 8 zakrętów, po 2 zakręty w każdym z 4 możliwych kierunków. Labirynt 4-wymiarowy na trzecim poziomie składał się z takich samych zakrętów jak na poziomie 2 ale dodatkowo posiadał 4 ślepe korytarze.

Analogicznie, labirynt 5-wymiarowy na pierwszym poziomie trudności składał się z 5 zakrętów po jednym zakręcie w każdym z 5 możliwych kierunków. Na drugim poziomie ten sam labirynt składał się z 10 zakrętów, po 2 zakręty w każdym z 5 możliwych kierunków. Labirynt S-wymiarowy na trzecim poziomie składał się z takich samych zakrętów jak na poziomie 2 ale dodatkowo posiadał S ślepych korytarzy.

Opis budowy tych labiryntów jest bardziej skomplikowany. Każdy z labiryntów składał się z wielu sekcji. Sekcja zajmuje obszar regularnej wielowymiarowej kostki. Każda z sekcji składa się ze ścian otaczających tą sekcję z każdej ze stron (poza wejściem oraz ewentualnymi wyjściami z sekcji). Liczba ścian całkowicie ograniczających sekcję wynosi 8 dla sekcji 4-wymiarowej oraz 10 dla sekcji 5-wymiarowej. Każda ściana w przypadku labiryntu 4-wymiarowego jest bryłą 4-wymiarową stanowiącą 4-wymiarowy prostopadłościan i wygenerowana jest przez 8 półprzestrzeni. Każda ściana w przypadku labiryntu 5-wymiarowego jest bryłą 5 wymiarową stanowiącą 5-wymiarowy prostopadłościan i wygenerowana jest przez 10 półprzestrzeni Ściany posiadają pewną grubość oraz pozostałe rozmiary wynikające z wielkości sekcji. Każda półprzestrzeń wyznaczona jest przez 2 wektory. Podsumowując, maksymalnie (czyli bez wejść i wyjść) sekcja wyznaczona jest przez 128 wektorów (czyli 512 liczb) w przestrzeni 4 wymiarowej oraz 200 wektorów (czyli 1000 liczb) w przestrzeni 5 wymiarowej.

Biorąc powyższe pod uwagę oraz fakt, że sekcje posiadały wejście oraz ewentualne wyjścia labirynt 4 wymiarowy składał się z 7 sekcji złożonych łącznie z 43 ścian (344 półprzestrzeni 2752 liczb) przy l poziomie, 11 sekcji złożonych łącznie z 67 ścian (536 półprzestrzeni, 4288liczb) przy 2 poziomie oraz 15 sekcji złożonych łącznie z 91 ścian (728 półprzestrzeni, 5824 liczb) przy 3 poziomie. Labirynt S-wymiarowy składał się odpowiednio z 8 sekcji złożonych łącznie z 65 ścian (650 półprzestrzeni, 6500 liczb) przy l poziomie, 13 sekcji złożonych łącznie z 105 ścian (1050 półprzestrzeni, 10500 liczb) przy 2 poziomie oraz 18 sekcji złożonych łącznie z 145 ścian (1450 półprzestrzeni, 14500 liczb) przy 3 poziomie.

W celu przeprowadzenia badań powstał program komputerowy, umożliwiający wirtualne przemieszczanie się wewnątrz 4-wymiarowego oraz S-wymiarowego labiryntu. Program ten powstał w oparciu o przedstawioną wyżej metodę wizualizacji. Działa on jako serwer strony internetowej, umożliwiający zdalne połączenie poprzez przeglądarkę internetową wielu użytkowników z których każdy może niezależnie podjąć próbę wyjścia z wielowymiarowego labiryntu. W celu przyśpieszenia obliczeń wykorzystano GPU GTXI080Ti zawierające 3550 rdzeni. Obliczenie jednego widoku labiryntu 4-wymiarowego trwało O.013[s] natomiast obliczenie jednego widoku labiryntu S-wymiarowego trwało 0.028[s]. W praktyce, moc obliczeniowa okazała się wystarczająca do jednoczesnego przebywania i poruszania się w labiryntach 15 osób.

### B.l.4. Uzyskane wyniki i dyskusja

Rysunki 1.1-1.5 przedstawiają uzyskane widoki wnętrza labiryntów. Na rysunku 1.1 pokazano różnice w widoku wnętrza S-wymiarowego labiryntu pomiędzy wcześniej opracowaną przez autora metodą [Ul] a metodą MVR która uwzględnia perspektywę. Różnica jest kolosalna, ponieważ wraz z perspektywą uzyskujemy dodatkową informację o tym jak daleko od obserwatora znajdują się poszczególne obiekty. Jeżeli wielowymiarowy przedmiot oddala się od obserwatora to wielkość jego obrazu przedstawionego na ekranie komputera maleje. Rysunek 1.2 przedstawia zmiany widoku S-wymiarowej rzeczywistości w wyniku przemieszczania się do przodu. We wcześniejszej metodzie [Ul] nie można było zaobserwować takich zmian, co stanowiło poważną przeszkodę w świadomym i celowym poruszaniu się w wielowymiarowej przestrzeni. Uzyskane przy wykorzystaniu metody MVR widoki są bardziej przestrzenne, ponieważ widać na nich głębie. do której jesteśmy przyzwyczajeni z codziennej obserwacji rzeczywistości 3-wymiarowej.

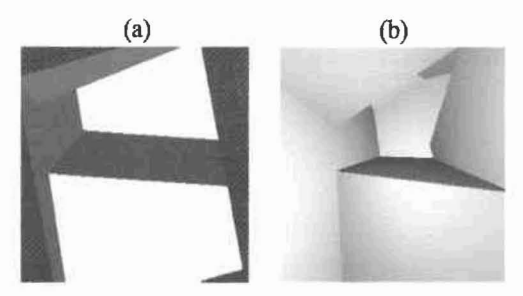

Rysunek 1.1. Różnice w wizualizacji wnętrza 5-wymiarowego labiryntu przy użyciu opracowanej przez autora wcześniejszej metody IUl) (część (a)) oraz metody MVR która uwzględnia perspektywę (część (bj), Obydwa rysunki przedstawiają widok dokładnie tego samego fragmentu labiryntu.

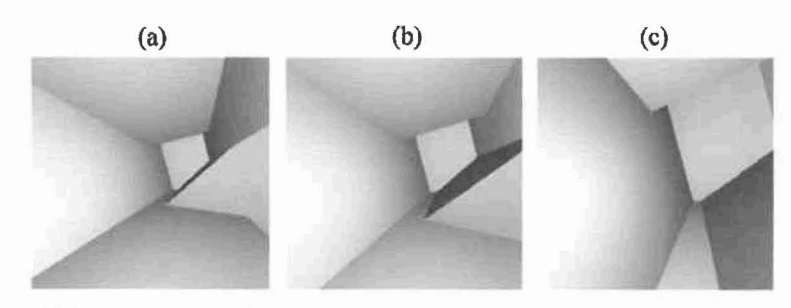

Rysunek ].2. Zmiany w widoku wnętrza S-wymiarowego labiryntu w wyniku przemieszczania się wirtualnego obserwatora przy użyciu metody MVR. Część (a) przedstawia sytuację początkową, część (b) przesunięcie obserwatora do przodu, część (e) dalsze przemieszczenie do przodu.

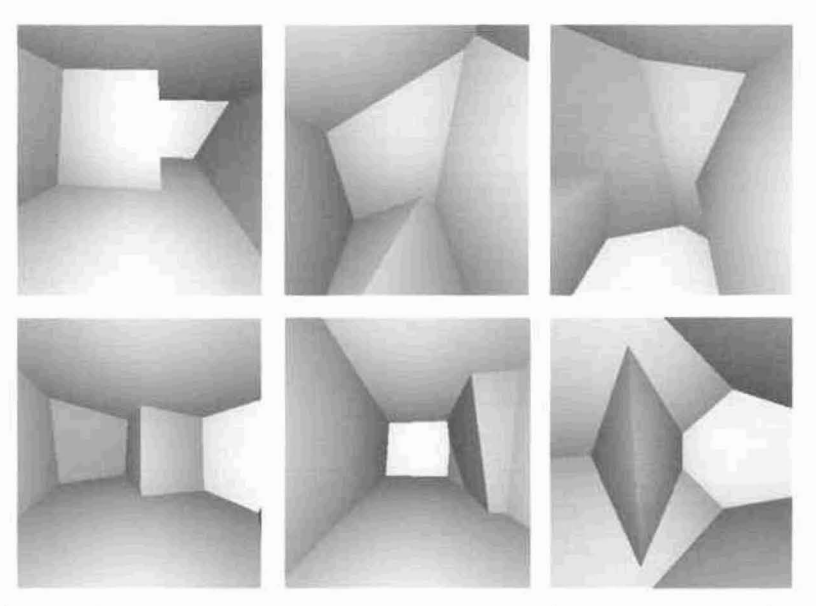

Rysunek 1.3. Przykładowe uzyskane widoki wnętrza 4-wymiarowego labiryntu. Widoki te wymykają się naszemu doświadezeniu opartemu oa obserwacji przestrzeni jedynie 3-wymiarowej.

Na rysunku 1.3 pokazano sześć przykładowych widoków wnętrza labiryntu 4-wymiarowego uzyskanych przy użyciu metody MVR. Widać na nim, że są to widoki, do których nie jesteśmy przyzwyczajeni. Należy zwrócić uwagę na fakt, że widoki te przedstawiają wnętrze labiryntu, złożonego z fragmentów o kształcie regularnych kostek 4-wymiarowych. Natomiast nasz odbiór przedstawionych widoków, oparty na doświadczeniu z 3 wymiarowej przestrzeni może wprowadzać w błąd. Rysunek 1.4 przedstawia przykładowe widoki wnętrza labiryntu S-wymiarowego uzyskanych przy użyciu metody MVR. Wnętrze tego labiryntu składa się z kolei z fragmentów o kształcie regularnych kostek 5-wymiarowych. Widać na nim jeszcze bardziej czytelnie, że jest to przestrzeń której zrozumienie oraz orientację w tej przestrzeni musimy nasz umysł dopiero nauczyć. Na rysunku 1.5 pokazano przykładowe widoki wyjścia z labiryntu.

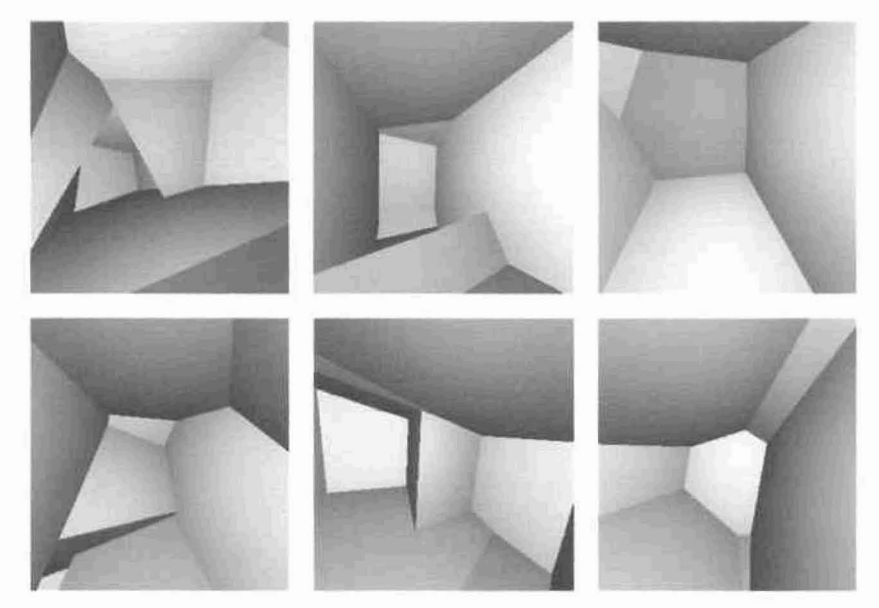

Rysunek 1.4. Przykładowe uzyskane widoki wnętrza 5-wymiarowego labiryntu. Widoki te wykraczają poza nasze dcświadczenie jeszcze bardziej niż widoki labiryntu 4-wyrniarowego.

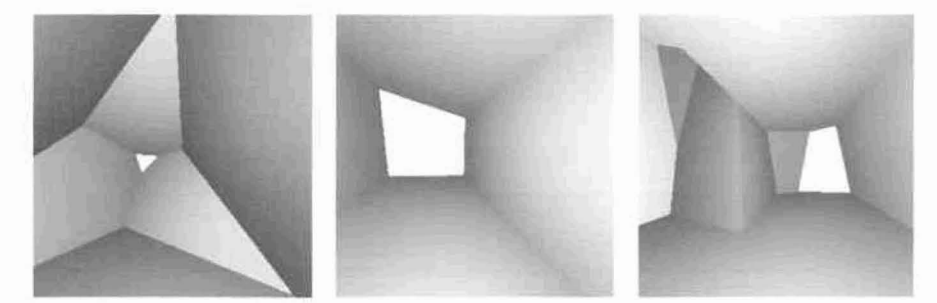

Rysunek 1.5. Przykłady widoków wyjścia z 5-wymiarowego labiryntu. Wszystkie trzy widoki przedstawiają to samo wyjście (jasny fragment) widziane z różnych perspektyw.

Tabela 1.1 przedstawia zestawienie wyników ze względu na skuteczność podejmowanych prób wyjścia z labiryntu. Widać że podjęto 210 prób wyjścia z labiryntu 4-wymiarowego oraz 147 prób wyjścia z labiryntu 5 wymiarowego, co daje łącznie 357 prób. Widać również, że 57% prób wyjścia z labiryntu 4-wymiarowego zakończyło się powodzeniem oraz 28% prób wyjścia z labiryntu 5-wymiarowego zakończyło się powodzeniem. Wynika z tego, że wskaźnik powodzenia dla labiryntu S-wymiarowego jest ponad dwukrotnie niższy. Czyli wyjście z labiryntu S-wymiarowego okazało się znacznie trudniejsze niż wyjście z labiryntu 4-wymiarowego. Uzyskany wynik jest więc potwierdzeniem faktu, że przestrzeń S-wymiarowa jest znacznie bardziej skomplikowana niż przestrzeń 4-wymiarowa. Widać, że najwyższy wskaźnik powodzenia wyjścia równy 64% uzyskano dla poziomu 3 labiryntu 4-wymiarowego pomimo że był on trudniejszy niż poziomy l oraz 2. Należy zaznaczyć, że próby na poziomie 3 podejmowane były przeważnie po wykonaniu prób na poziomach niższych. Można z tego wnioskować, że tak dobry wynik uzyskany dla poziomu 3 wynika ze zdobytego wcześniej pewnego rodzaju doświadczenia. Najniższy wskaźnik powodzenia wyjścia równy II% uzyskano dla poziomu 3 labiryntu S-wymiarowego, czyli dla najbardziej skomplikowanej wersji labiryntu.

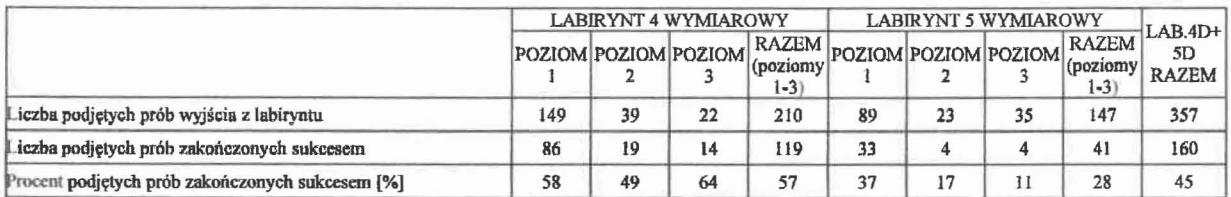

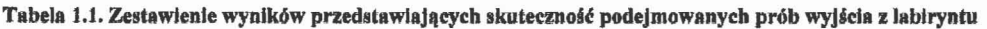

Tabela 1.2 przedstawia zestawienie wyników ze względu na skuteczność osób podejmujących próby wyjścia z labiryntu. Widać, że wszyscy spośród 97 osób biorących udział w badaniu podjęli próbę wyjścia z labiryntu 4 wymiarowego na poziomie 1. W przypadku pozostałych poziomów oraz labiryntu S-wymiarowego tylko część z osób badanych podjęła taką próbę. Widać również, że aż 70% osób biorących udział w badaniu potrafiło wyjść z labiryntu 4-wymiarowego na 3 poziomie trudności. Natomiast tylko 14% osób biorących udział w badaniu potrafiło wyjść z labiryntu S-wymiarowego na 3 poziomie trudności. Widać, że dla labiryntu 4-wymiarowego dla wszystkich poziomów trudności zbliżony procent od 67% do 73% osób biorących udział w badaniu potrafiło dojść do wyjścia labiryntu. Widać również, że dla labiryntu S-wymiarowego różnice są większe: 38% dla poziomu 1,30% dla poziomu 2 oraz tylko 14% dla poziomu 3. Podsumowując okazało się, że około 70% osób podejmujących próbę potrafiło wyjść z labiryntu 4-wymiarowego niezależnie od poziomu trudności. Natomiast dla labiryntu S-wymiarowego 38% osób podejmujących próbę potrafiło wyjść z poziomu 1,30% z poziomu 2 oraz tylko 14% z poziomu 3.

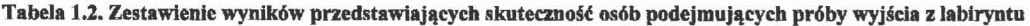

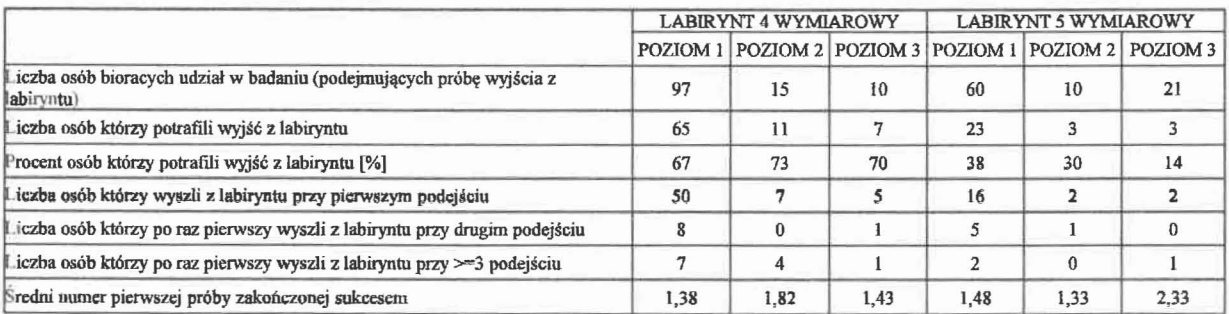

Do poruszania się w wielowymiarowej przestrzeni można było używać klawiszy służących zmianie kierunku patrzenia czyli obrotom oraz przemieszczaniu się względem ekranu do przodu, do tyłu, w prawo, w lewo, w górę oraz w dół. Dla ułatwienia dodatkowo można było korzystać z klawiszy powodujących przemieszczenie bezpośrednio wzdłuż poszczególnych osi współrzędnych, czyli w 4 kierunkach dla przestrzeni 4-wymiarowej oraz w 5 kierunkach dla przestrzeni 5-wymiarowej. Tabela 1.3 przedstawia zestawienie wyników ze względu na skuteczność podejmowanych prób wyjścia z labiryntu bez korzystania z klawiszy służących przemieszczaniu wzdłuż osi. Porównując tą tabelę z tabelą 1.1 widać jednak, ze nie ma jednoznacznej zależności pomiędzy rezygnacją z używania tych klawiszy a pogorszeniem skuteczności podejmowanych prób. Widać że skuteczność pogorszyła się przy poziomie 3 labiryntu 4-wymiarowego oraz przy poziomie l labiryntu 5-wymiarowego. Przy pozostałych poziomach wskaźnik skuteczności wręcz wzrósł. Wynika z tego, że wprowadzenie takiego ułatwienia okazało się zbędne

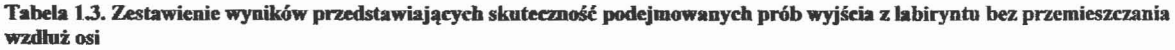

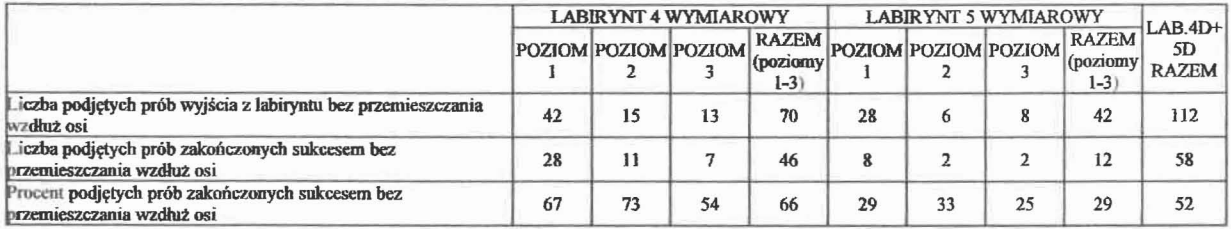

Tabela 1.4 przedstawia zestawienie wyników ze względu na czas trwania podejmowanych prób wyjścia z labiryntu. Widać, łączny czas przebywania w labiryncie wyniósł 125212 sekund, czyli ponad 34 godziny. Średni czas trwania próby wyjścia dla wszystkich rodzajów labiryntów wyniósł 351 sekund. Natomiast średni czas trwania prób wyjścia zakończonych sukcesem dla wszystkich rodzajów labiryntów wyniósł 333 sekundy. Minimalny czas trwania prób wyjścia zakończonych sukcesem osiągnął najmniejszą wartość równą 29 sekund przy l poziomie 4-wymiarowego labiryntu. Natomiast minimalny czas trwania prób wyjścia zakończonych sukcesem osiągnął największą wartość równą 569 sekund przy 3 poziomie 5-wymiarowego labiryntu. Maksymalny czas trwania prób wyjścia zakończonych sukcesem osiągnął największą wartość równą 3604 sekundy przy l poziomie 5-wymiarowego labiryntu. Widać również, że średni czas trwania prób wyjścia zakończonych sukcesem dla poszczególnych poziomów, rośnie wraz ze zwiększeniem poziomu oraz wraz ze wzrostem wymiaru przestrzeni.

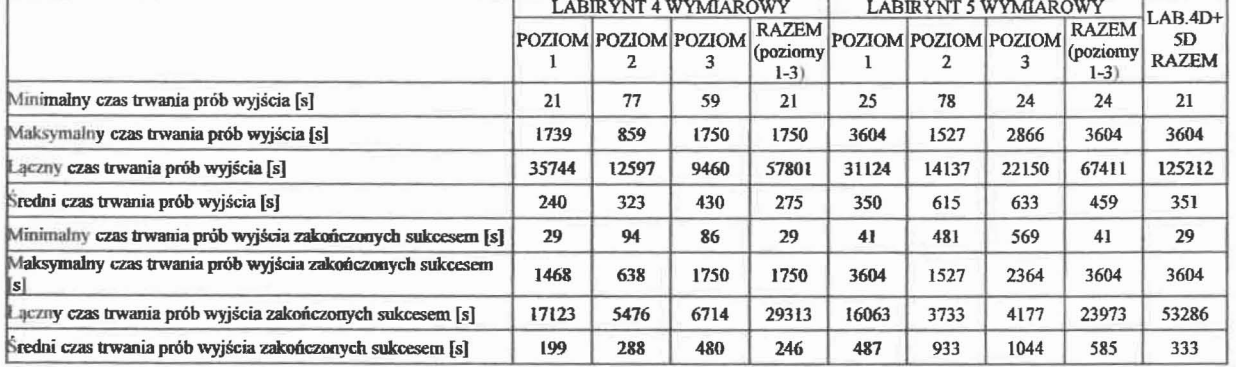

Tabela 1.4. Zestawienie wyników przedstawiających czas trwania podejmowanych prób wyjścia z labiryntu

Na podstawie przedstawionych wyników można stwierdzić, że znaczna część osób biorących udział w badaniach potrafiła w sposób celowy poruszać się w przestrzeni 4-wymiarowej oraz 5-wymiarowej. Może więc być uzasadnione tworzenie np. gier komputerowych, w których akcja rozgrywa się w wielowymiarowej przestrzeni. Patrząc na duży zapał uczestników badania można przyjąć, że przebywanie w wielowymiarowej przestrzeni oraz podjęte próby wyjścia z labiryntu sprawiały dużo satysfakcji. Należy zauważyć. ze możliwość odbierania widoków wielowymiarowej przestrzeni poprzez zmysł wzroku możemy traktować jako nowy rodzaj bodźców przekazywanych przez dostępny nam. ludziom kanał informacyjny. Więcej informacji o wpływie przebywania w wielowymiarowej rzeczywistości wirtualnej na możliwości poznawcze nas ludzi. będzie można uzyskać w wyniku dalszych prowadzonych badań.

## B.l.5. Wnioski

1) Najważniejszy wniosek uzyskany dzięki zaproponowanej metodzie MVR oraz w wyniku przeprowadzonych badań to stwierdzenie, że znaczna część ludzi potrafi w sposób celowy poruszać się w przestrzeni 4-wymiarowej oraz S-wymiarowej.

2) Wprowadzona metoda MVR pozwoliła uzyskać widoki z wnętrza wielowymiarowej rzeczywistości wirtualnej.

*3) S7%* prób wyjścia z labiryntu 4-wymiarowego zakończyło się powodzeniem oraz 28% prób wyjścia z labiryntu 5-wymiarowego zakończyło się powodzeniem. Wynika z tego, ze wskaźnik powodzenia w dotarciu do wyjścia dla labiryntu 5-wymiarowego jest ponad dwukrotnie niższy Czyli wyjście z labiryntu S-wymiarowego okazało się znacznie trudniejsze niż wyjście z labiryntu 4-wymiarowego.

3) Najwyższy wskaźnik powodzenia wyjścia równy 64% uzyskano dla poziomu 3 labiryntu 4-wymiarowego pomimo że był on trudniejszy niż poziomy 1 oraz 2. Można wnioskować, że tak: dobry wynik uzyskany dla poziomu 3 wynika z doświadczenia zdobytego przy wcześniejszych próbach wyjścia z labiryntu poziomu 1 oraz poziomu 2.

4) Najniższy wskaźnik powodzenia wyjścia równy 11% uzyskano dla poziomu 3 labiryntu S-wymiarowego, czyli dla najbardziej skomplikowanej wersji labiryntu.

5) Dla wszystkich 3 poziomów labiryntów 4-wymiarowego oraz 5-wymiarowego, znalazła się część badanych osób potrafiących dotrzeć do wyjścia. Około 70% osób podejmujących próbę potrafiło wyjść z labiryntu 4 wymiarowego niezależnie od poziomu trudności. Natomiast dla labiryntu S-wymiarowego 38% osób podejmujących próbę potrafiło wyjść z poziomu 1, 30% z poziomu 2 oraz tylko 14% z poziomu 3.

6) Wprowadzenie ułatwienia polegającego na możliwości korzystania z klawiszy powodujących przemieszczenie bezpośrednio wzdłuż poszczególnych osi współrzędnych okazało się zbędne.

7) Średni czas trwania prób wyjścia zakończonych sukcesem dla poszczególnych poziomów, rośnie wraz ze zwiększeniem poziomu oraz wraz ze wzrostem wymiaru przestrzeni.

#### Literatura

[Ul] Jamróż D. (2009)*Multldimensionallabyrinth* - *multidimensionalvirtual reality,* Man-Machine Interactions, International Conference ICMMI 2009, Kocierz, Advances in Intelligent and Soft Computing, vol. 59, pp. 445- 450. Springer, Berlin. https://doi.org/10.1007/978-3-642-00563-3 47

#### Materiały pomocnicze

Pod linkiem do artykułu [A1] poza samym artykułem, pod pozycją "Electronic supplementary material" można zobaczyć filmy pokazujące poruszanie się i wychodzenie z labiryntu 4-wymiarowego oraz S-wymiarowego.

#### B.2. Metoda Tuneli Obserwacyjnych z Perspektywą (opracowane na bazie [A3])

W metodzie tuneli obserwacyjnych z perspektywą wprowadzenie perspektywy powoduje, że w wyniku wizualizacji na ekranie komputera odległość pomiędzy obrazami dwóch punktów zależy nie tylko od ich wzajemnej odległości ale również od ich odległości od wirtualnego obserwatora reprezentowanego przez ekran. W wyniku tego, jeżeli obserwator oddala się od dwóch punktów to wydają się one zbliżać do siebie pomimo tego, że ich rzeczywista wzajemna odległość nie ulega zmianie. Jest to efekt analogiczny do znanego nam z doświadczenia efektu z przestrzeni 3-wymiarowej. Przedstawiana nowa metoda tuneli obserwacyjnych z perspektywą różni się od wcześniej wprowadzonej przez autora metody tuneli obserwacyjnych właśnie wprowadzeniem perspektywy. W obydwu metodach korzystamy z pojęcia tunelu obserwacyjnego, jednak różnice zarówno teoretyczne jak i praktyczne są zasadnicze, mianowicie:

1) Różnice w teorii metody:

a) We wcześniejszej metodzie do każdego punktu (piksela) ekranu przyporządkowany był taki sam tunel obserwacyjny - w nowej metodzie każdy punkt ekranu posiada tunel różniący się swoim kierunkiem od tuneli przyporządkowanych do pozostałych punktów. Wyjaśnia to rys 2.1. oraz wzory 2.4, 2.5, 2.6, 2.7, które są inne niż we wcześniejszej metodzie. Różnica jest więc zasadnicza, ponieważ tytułowy tunel obserwacyjny jest zupełnie inny. Podsumowując, we wcześniejszej metodzie wszystkie piksele ekranu miały przyporządkowany taki sam tunel a w nowej metodzie wszystkie tunele przyporządkowanedo różnych pikseli ekranu są inne.

b) Nowa metoda jest bardziej ogólna - poprzednia metoda jest szczególnym przypadkiem nowej metody (przy (=00).

## 2) Różnice praktyczne:

a) Uzyskujemy inne widoki zbioru punktów - perspektywiczne. Jeśli chcemy uzyskać dodatkowe informacje dotyczące danego fragmentu zbioru punktów, możemy do niego się zbliżyć i uzyskać inny widok - nie tylko większy ale inny. Poprzez analogię, nowa metoda różni się od poprzedniej tak jak w OpenGL uzyskujemy inne widoki poprzez użycie gluPerspective oraz glOrtho.

b) Dzięki wprowadzeniu perspektywy znacznie łatwiej możemy przemieszczać się w przestrzeni wielowymiarowej - zbliżając się do danego podzbioru punktów staje się on większy We wcześniejszej metodzie zbliżając się do danego podzbioru nie zmieniał się jego widok - jedynym efektem było znikanie punktów, które w wyniku naszego przemieszczania pojawiły się za obserwatorem. Wynika z tego, że nowa metoda znacznie ułatwia analizę wielowymiarowych danych oraz wyszukiwanie interesujących nas szczegółów.

Podsumowując, różnice zarówno teoretyczne jak i praktyczne pokazują wyższość nowej metody (zostanie to pokazane w dalszej części) oraz w pełni uzasadniają korzystanie z tej nowej. Zdefiniujmy pojęcia konieczne do opisu metody.

Definicja 2.1. *Przestrzeniq obserwowanq* X będziemy nazywać dowolną przestrzeń wektorową nad ciałem *F* liczb rzeczywistych, *n* -wymiarową dla *n*≥3 z iloczynem skalarnym.

**Definicja 2.2.** Niech  $p_1p_2 \in X$  będą liniowo niezależne,  $w \in X$ . **Płaszczyzną obserwacyjną**  $P \subset X$  będziemy nazywać:

$$
P=\delta(w,\{p_1,p_2\}),\tag{2.1}
$$

gdzie:

$$
\delta(w, \{p_1, p_2\}) = \{x \in X : \exists \beta_1, \beta_2 \in F \text{ take } \text{ize } x = w + \beta_1 p_1 + \beta_2 p_2\}
$$
\n(2.2)

Wektory  $p_{j_1}p_2$  zgodnie z powyższą definicją będą reprezentować ekran komputera, który jest obiektem dwuwymiarowym. Dlatego są dwa. Należy zaznaczyć, że wektory te nie są zbiorem generatorów przestrzeni *n*wymiarowej zawierającej źródłowe dane, więc ich liczba nie musi być zgodna z wymiarem tej przestrzeni. Są natomiast zbiorem generatorów przestrzeni 2-wymiarowej, reprezentującej ekran. WIZUalizacja stanowi więc odwzorowanie przestrzeni n-wymiarowej w 2-wymiarową przestrzeń reprezentowaną przez wektory  $p_1, p_2$ .

- **Definicja 2.3.** *Kierunkiem rzutowania**r* **na płaszczyznę obserwacyjną**  $P=\delta(w,\{p_1,p_2\})$  **będziemy nazywać** dowolny wektor *rEXtaki,* że wektory *{P1,P2, r}* są układem ortogonalnym.
- Definicja 2.4. Hiperpowierzchnią S<sub>(s,a)</sub> zakotwiczoną w s∈X i skierowaną w kierunku d∈X będziemy nazywać zbiór:

$$
S_{(s,d)} \stackrel{\text{def}}{=} \{x \in X : (x - s, d) = 0\}
$$
 (2.3)

**Definicja 2.5. Promień tunelu** wektora  $a \in X$  na płaszczyznę obserwacyjną  $P = \delta(w, \{p_1, p_2\})$  definiujemy jako:  $b_a = \psi \xi r + a - w - (1 + \psi)(\beta_1 p_1 + \beta_2 p_2)$  (2.4)

gdzie :

$$
\psi = \frac{(w-a, r)}{\xi(r, r)}\tag{2.5}
$$

$$
\beta_1 = \frac{(\psi \xi r + a - w, p_1)}{(1 + \psi)(p_1, p_1)}\tag{2.6}
$$

$$
\beta_2 = \frac{(\psi \xi r + a - w, p_2)}{(1 + \psi)(p_2, p_2)}\tag{2.7}
$$

*reX* - *kierunek rzutowania* na płaszczyznę obserwacyjną *P,*  $\xi \in (0,\infty)$  - współczynnik perspektywy,

Na rysunku 2.1 pokazano trzy tunele obserwacyjne odpowiadające trzem wektorom należącym do płaszczyzny *obserwacyjnej P* przy zastosowaniu perspektywy. Dla czytelności rysunku, płaszczyzna *obserwacyjna P* jest 1 wymiarowa. W celu uzyskania widoku perspektywicznego, kierunek rozciągania się każdego tunelu zostaje odchylony względem kierunku rzutowania r. Wielkość odchylenia tunelu zależy od odległości odpowiadającego mu wektora e od wektora odpowiadającego zerowej pozycji na płaszczyźnie *obserwacyjnej P* oraz zależy od współczynnika perspektywy.

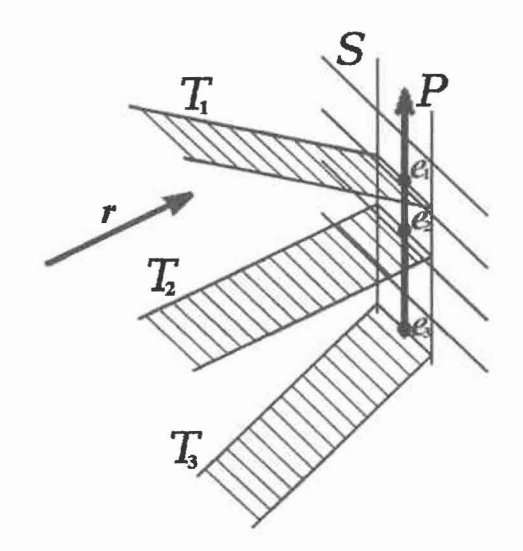

Rysunek 2.1. Trzy tunele obserwacyjne *T<sub>1</sub>, T<sub>2</sub>, T<sub>3</sub> odpowiadające odpowiednio trzem wektorom*  $e_1$ *,*  $e_2$ *,*  $e_3$ *, należącym do <i>plaszczyzny obserwacyj"ej P* przy zastosowaniu perspektywy. Tunele te odcbylone są względem *kieru"ku rzutowania r.* Wielkość odchylenia tunelu zależy od odległości odpowiadającego mu wektora *e* od wektora odpowiadającego zerowej pozycji na *plaszczyźnie obserwacyjnej P. Plasr.c1,Yzna obserwacyjna* P.~W,{PhP2}) jest podzbiorem *hiperpowienchni S* zakotwiczonej w *w* i skierowanej zgodnie z kierunkiem rzutowania r.

Oparta <sup>O</sup> metodę tuneli obserwacyjnych z perspektywą procedura rysowania każdego punktu *a* polega na policzeniu *promienia tunelu ba* (wzór 2.4) oraz sprawdzeniu czy iloczyn skalarny *(ba,ba)* jest mniejszy od przyjętej wartości *b<sub>n</sub>* max. Dodatkowo należy sprawdzić, czy odległość rzutowania  $\psi$  obserwowanego punktu *a* (wzor 2.5) jest mniejszy od przyjętej wartości  $\psi$  max. Jeśli powyższe warunki są spełnione to punkt należy narysować na ekranie w miejscu o współrzędnych  $\beta_1$ ,  $\beta_2$  (wzory 2.6, 2.7). W przeciwnej sytuacji punkt nie jest rysowany. Dodatkowo należy zwrócić uwagę, że opisana teoria jest prawdziwa dla dowolnego iloczynu skalarnego czyli dla dowolnego odwzorowania spełniającego własności iloczynu skalarnego. Dlatego przy opisie metody nie podano konkretnego wzoru na iloczyn skalarny nie chcąc ograniczać ogólności oraz możliwości metody. Natomiast wyniki pokazane w dalszej części zostały uzyskane przy typowym iloczynie skalarnym podanym wzorem: *n*

$$
(x, y) = \sum_{i=1}^{n} x_i y_i
$$
\n(2.8)

 $gdzie: x=(x_1, x_2, ..., x_n), y=(y_1, y_2, ..., y_n), n$ -wymiar przestrzeni,  $n\geq 3$ .

Należy również zwrócić uwagę na fakt, iż przedstawiona metoda działa dla dowolnego, skończonego n≥3. Możemy więc użyć wyżej opisanej metody zarówno dla danych 3 wymiarowych jak i 1000 wymiarowych. Jedynym praktycznym ograniczeniem może być sposób poruszania się oraz rozglądania w przestrzeni wielowymiarowej. Nie dotyczy to jednak samej metody wizualizacji tylko właśnie sposobu przemieszczania się w przestrzeni.

# B.3. Potwierdzenie skuteczności metody tuneli obserwacyjnych z perspektywą przy analizie S-wymiarowych danych uzyskanych przy rozpoznawaniu pisma (opracowane na bazie [AJ])

W celu uzyskania zbioru danych zeskanowano 3 strony tekstu uzyskując 4810 znaków. Każdy znak reprezentowany jest przez 5 parametrów. W ten sposób otrzymano 5-wymiarowy zbiór danych. Analiza jakościowa takich danych może pozwolić na stwierdzenie, czy wybrane cechy są wystarczające do przeprowadzenia prawidłowego procesu rozpoznawania. Wystarczy, że stwierdzimy, że na rysunku (dwuwymiarowym obrazie reprezentującym dane) obraz danego podzbioru danych zajmuje inny obszar od obrazów pozostałych danych. Na podstawie tego możemy stwierdzić, że istnieje odwzorowanie pozwalające odseparować analizowany podzbiór od pozostałych danych. Istnienie takiego odwzorowania wynika z tego, że transformacja, której używamy do wizualizacji również jest takim odwzorowaniem.

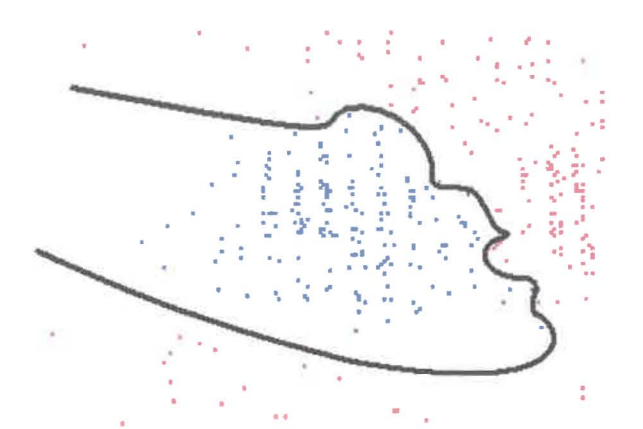

Rysunek 3.1. Widok 5-wymlarowych danych uzyskanych w wynikn recepcji tekstu przy utyciu metody tuneli obserwacyjnych z perspektywą. Widać, że punkty reprezentujące znak 'c' (niebieskie punkty) można odseparować od pozostałych (czerwone punkty). Dla czytelności obszar zajmowany przez punkty reprezentujące znak 'e' oddzielono czarną krzywą.

Na początku przeanalizujmy dane reprezentujące znak 'c'. Zarówno metodę recepcji jak i znak "c" celowo dobrano tak, by uzyskać dużą trudność analizy otrzymanych w ten sposób wielowymiarowych danych . Trudność ta wynika z faktu, że przy użyciu przedstawionej metody recepcji, punkty reprezentujące znak "c" otoczone są ze wszystkich stron w 5-wymiarowej przestrzeni cech punktami reprezentującymi pozostałe znaki. Rysunek 3.1 przedstawia widok analizowanych 5-wymiarowych danych uzyskanych w wyniku recepcji tekstu przy użyciu metody tuneli obserwacyjnych z perspektywą. Rysunek ten uzyskano przy użyciu następujących parametrów obserwacyjnych: ba\_max=30.5,  $\psi$  max=15, W=(22.37,25.77,56.38,43.51,37.67), Pl=(-0.08,0.49,0.37,-0.78,-0.02), P2=(0.84,-0.07,-0.42,-0.33,0.05), R=(0.37,-0.40,0.78,0.07, 0.30),  $\xi$ =204.4. Parametry te zostały dobrane w ten sposób, by jednocześnie wszystkie punkty reprezentujące mak: 'c' były widoczne oraz nie zachodziły na obszar rysunku zajmowany przez punkty reprezentujące pozostałe znaki . Uzyskanie takiego widoku dowodzi , że istnieje odwzorowanie pozwalające oddzielić w oryginalnej przestrzeni 5 wymiarowej punkty reprezentujące znak 'c' od pozostałych. Wniosek ten uzyskano dzięki zastosowaniu metody tuneli obserwacyjnych z perspektywą. Dla czytelności uzyskanego widoku punkty reprezentujące znak: 'c' oddzielono na rysunku od pozostałych krzywą.

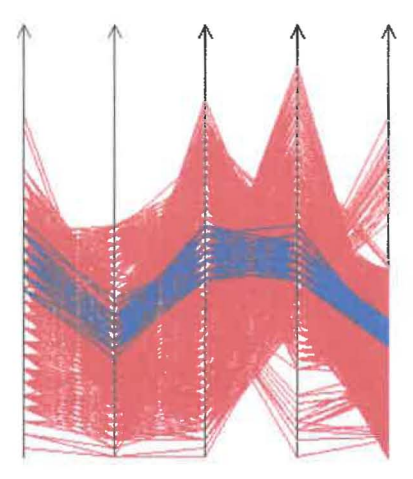

Rysunek 3.2. Widok S-wymiarowych danych uzyskanych w wyniku recepcji tekstu przy użyciu metody osi równoległych. Czytelność rysunku jest ograniczona, ponieważ linie łamane reprezentujące znak 'c' (niebieskie) miejscami pokrywają się z liniami lamanymi reprezentującyni pozostale znaki (czerwone).

Dla porównania, rysunki 3.2-3.6 pokazują uzyskane widoki tego samego S-wymiarowego rzeczywistego zbioru danych lecz przy użyciu innych metod wielowymiarowej wizualizacji. W celu uzyskania tych widoków w ramach badań powstał program komputerowy pozwalający wizualizować wielowymiarowe dane przy użyciu tych metod. Rysunek 3.2 przedstawia widok tych samych danych przy użyciu metody osi równoległych. Otrzymany rezultat nie pozwala stwierdzić, czy zbiór punktów reprezentujących znak: "c" może zostać odseparowany od pozostałych. W metodzie tej każdy punkt zbioru wielowymiarowych danych jest reprezentowany przez linię łamaną a to powoduje, że zajmuje wiele pikseli ekranu (rysunku). W związku z tym

nawet stosunkowo mała liczba punktów powoduje, że rysunek staje się nieczytelny. Jest to poważne ograniczenie, które nie pozwala stwierdzić możliwości odseparowania jednego podzbioru wielowymiarowych danych od pozostałych.

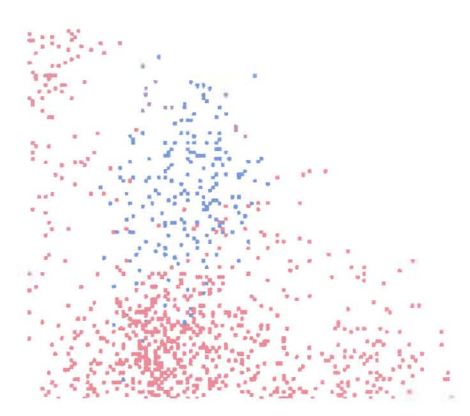

Rysunek 3.3. Powiększony fragment widoku 5-wymiarowych danych uzyskanych w wyniku recepcji tekstu przy użyciu rzutu prostopadłego. Jest to najbardziej czytelny widok jaki udało się uzyskać, Widać na nim, że są miejsca gdzie punkty reprezentujące mak "c" (niebieskie) zajmują te same podobszary rysunku co punkty reprezentujące pozostałe maki (czerwone).

Rysunek 3.3 przedstawia widok S-wymiarowych analizowanych danych przy użyciu rzutu prostopadłego. Tutaj również nie udało się uzyskać czytelnego widoku, Metoda ta nic pozwala bowiem uzyskać widoku pozwalającego stwierdzić możliwość odseparowania danych w przypadku gdy jeden zbiór jest otoczony drugim zbiorem.

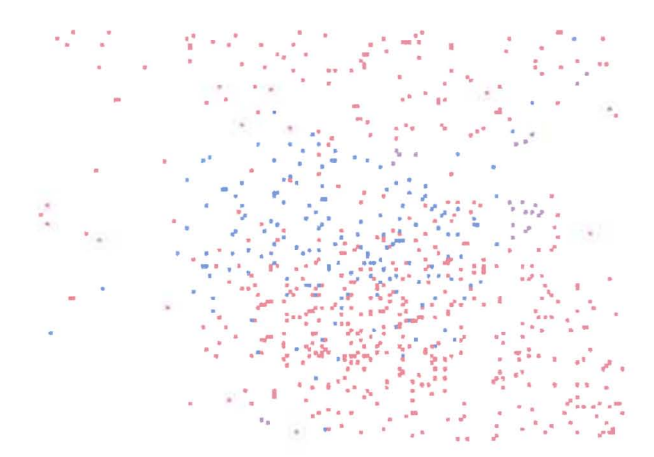

Rysunek 3.4. Powiększony fragment widoku 5-wymiarowych danych uzyskanych w wyniku recepcji tekstu przy użyciu metody PCA. Widać na nim, że są miejsca gdzie punkty reprezentujące znak "c" (niebieskie) zajmują te same podobszary rysunku co punkty reprezentujące pozostałe znaki (czerwone).

Na rysunku 3.4 pokazano rezultat wizualizacji analizowanych S-wymiarowych danych przy użyciu metody głównych składowych (principal Component Analysis, PCA). Metoda PCA polega na użyciu rzutu prostopadłego każdego punktu należącego do analizowanego zbioru danych na płaszczyznę reprezentowaną przez specjalnie wybrane wektory. Są to dwa wektory własne odpowiadające dwóm największym co do modułu wartościom własnym macierzy kowariancji analizowanego zbioru wielowymiarowych danych. Widać, że punkty reprezentujące znak "c" zajmują ten sam obszar rysunku co punkty reprezentujące pozostałe znaki. Wynika z tego, że przy pomocy tej metody nie jesteśmy w stanie stwierdzić możliwości odseparowania zbioru punktów reprezentujących znak "c" od pozostałych punktów.

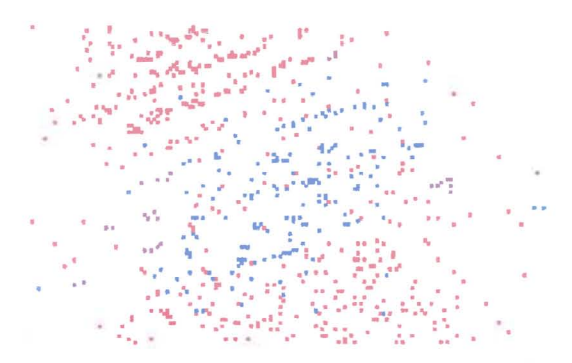

Rysunek 3.5. Powiększony fragment widoku S-wymiarowych danych uzyskanych w wyniku recepcji tekstu przy użyciu metody MDS. Zbiór punktów reprezentującyznak "c" (niebieskie) zachodzi na rysunku na obszar zajmowany przez punkty reprezentujące pozostałe maki (czerwone).

W metodzie wykorzystującej skalowanie wielowymiarowe (Multidimensional Scaling, MDS) każdy punkt umieszczony w wielowymiarowej przestrzeni reprezentowany jest przez jego obraz umieszczony w dwuwymiarowej przestrzeni. Obrazy punktów rozmieszcza się w ten sposób, by odległość pomiędzy każdą parą obrazów punktów w dwuwymiarowej przestrzeni była jak najbardziej zbliżona do odległości pomiędzy odpowiadającymi im punktami z wielowymiarowej przestrzeni. Rysunek 3.5 przedstawia najlepszy uzyskany widok przy użyciu metody MDS. Nie można na podstawie tego rysunku stwierdzić, że zbiór punktów reprezentujący znak "c" zajmuje inny obszar przestrzeni niż zbiory reprezentujące inne znaki.

Podsumowując, w prezentowanym przypadku tylko metoda tuneli obserwacyjnych z perspektywą pozwoliła uzyskać widoki pozwalające stwierdzić, że wybrane cechy są wystarczające do rozpoznania znaku 'c'. Nie oznacza to oczywiście, że pozostałych metod nie należy stosować Wybór metody recepcji oraz wybór właśnie znaku 'c' nie był przypadkowy. Nie wynikał on ze szczególnego przywiązania do znaku 'c'. Wybór recepcji oraz znaku wynikał z tego, że w przedstawionej metodzie punkty reprezentujące znak 'c' są otoczone punktami reprezentującymi pozostałe znaki. Jest to przypadek bardzo trudny do analizy.

Z analizowanego wcześniej S-wymiarowego zbioru reprezentującego 4810 znaków wybierzmy teraz przykład znacznie mniej skomplikowany niż reprezentujący znak 'c'. Przeanalizujmy dane reprezentujące znak 'm'. Rysunek 3.6 przedstawia uzyskany widok przy użyciu metody tuneli obserwacyjnych z perspektywą. Widok ten uzyskano przy użyciu następujących parametrów obserwacyjnych: ba\_max=13,  $\psi$ \_max=20, W=(17.55,75.03,31.93,35.38,33.40), P1=(0.06,-0.01,-0.59,-0.67, 0.45), P2=(0.90,-0.03,-0.22, 0.36, 0.11), R=(- $0.21, -0.85, -0.39, 0.25, -0.13$ ,  $\xi = 100$ .

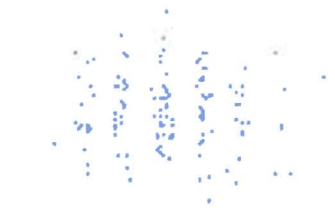

Rysunek 3.6. Widok S-wymiarowych danych uzyskanych w wyniku recepcji tekstu przy użyciu metody tuneli obserwacyjnych z perspektywą. Wszystkie punkty reprezentujące znak 'm' (niebieskie punkty) są widoczne oraz żaden punkt reprezentujący pozostałe znaki nie jest widoczny.

Parametry zostały dobrane w ten sposób, że wszystkie punkty reprezentujące znak 'm' są widoczne i jednocześnie żaden punkt reprezentujący pozostałe znaki nie jest widoczny. Jest to przykład najbardziej czytelny. Dzięki temu widokowi możemy stwierdzić, że istnieje odwzorowanie pozwalające oddzielić punkty reprezentujące znak 'm' od pozostałych.

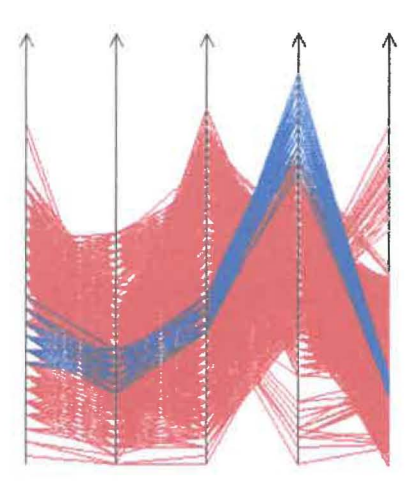

Rysunek 3.7. Widok 5-wymiarowych danych uzyskanych w wyniku recepcji tekstu przy użyciu metody osi równoległych. Znak 'm' reprezentują niebieskie linie łamane.

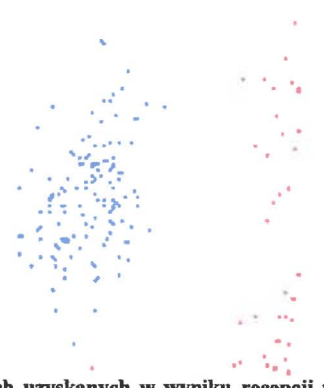

Rysunek 3.8. Fragment widoku 5-wymiarowych danych uzyskanych w wyniku recepcji tekstu przy użyciu rzutu prostopadłego. Wszystkie punkty reprezentujące znak 'm' (niebieskie punkty) są widoczne i można je łatwo oddzielić od pozostałych.

Na rysunku 3.7 przedstawiono widok uzyskany przy użyciu metody osi równoległych. W tym przypadku pomimo dużej liczby punktów metoda ta pozwala stwierdzić bardzo istotne fakty. Pozwala stwierdzić, że parametr reprezentowany przez oś drugą od prawej może mieć istotny wpływ na rozpoznawanie znaku 'm'. Widać również, że na drugiej osi od prawej powyżej pewnej wartości znajdują się tylko krzywe reprezentujące znak 'm'. Powyższe wnioski mogą wręcz sugerować wybór sposobu rozpoznawania znaku 'm'. Wynika z tego, że nawet przy tak dużej liczbie punktów a co za tym idzie przy dużej liczbie przesłaniających się punktów rysunku należących do różnych krzywych metoda osi równoległych pozwala uzyskać istotne informacje.

Rysunek 3.8 przedstawia widok analizowanych danych przy użyciu rzutu prostopadłego. Widać, że na rysunku punkty reprezentujące znak 'm' zajmują łatwo separowalny obszar. Można z tego wnioskować, że metoda ta również pozwala stwierdzić, że istnieje odwzorowanie pozwalające oddzielić punkty reprezentujące znak 'm' od pozostałych.

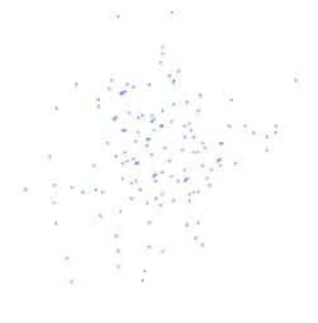

Rysunek 3.9. Fragment widoku 5-wymiarowych danych uzyskanych w wyniku recepcji tekstu przy użyciu metody PCA. Wszystkie punkty reprezentujące znak 'm' (niebieskie punkty) są widoczne i można je łatwo oddzielić od pozostałych.

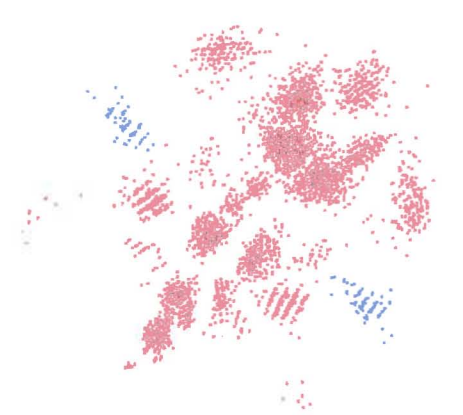

Rysunek 3.10. Widok 5-wymiarowych danych uzyskanycb w wyniku recepcji tekstu przy utyciu metody MDS. Punkty reprezentujące znak 'm' (niebieskie punkty) zostały umieszczone przez metodę MDS w dwóch podobszarach rysunku.

Na rysunku 3.9 pokazano widok uzyskany przy użyciu metody PCA. Na tym rysunku widać również że punkty reprezentujące znak 'm' zajmują obszar rysunku inny niż punkty reprezentujące pozostałe znaki. Czyli metoda ta również pozwala stwierdzić, że istnieje odwzorowanie pozwalające oddzielić punkty reprezentujące znak 'm' od pozostałych. Rysunek 3.10 przedstawia widok uzyskany przy użyciu metody MOS. Widać, że metoda ta umieściła obrazy punktów reprezentujących znak 'm' w dwóch podobszarach rysunku. Pomimo to można stwierdzić, że każdy z tych dwóch podobszarów rysunku łatwo można odseparować od obszarów rysunku zajmowanych przez inne znaki. Wynika z tego, że również przy użyciu tej metody można stwierdzić, że istnieje odwzorowanie pozwalające oddzielić punkty reprezentujące znak 'm' od pozostałych.

Podsumowując, w prezentowanym przypadku wszystkie z porównywanych metod pozwoliły uzyskać ważne informacje dotyczące możliwości rozpoznania znaku 'm' . Wynika z tego, że dla nieco mniej skomplikowanych danych wszystkie z opisywanych metod są skuteczne. Stosując powyższą metodologię można sprawdzić, czy wybrane cechy są wystarczające do rozpoznawania dowolnego znaku.

## B.3.1. Wnioski

Metoda tuneli obserwacyjnych z perspektywą pozwala przeprowadzić jakościową analizę wielowymiarowych danych. Przeprowadzone eksperymenty wykazały, że:

l) W przypadku S-wymiarowych danych rzeczywistych w których jeden zbiór był otoczony innymi (dane opisujące znak 'c'), spośród analizowanych wyżej metod tylko metoda tuneli obserwacyjnych z perspektywą pozwoliła uzyskać czytelne wyniki.

2) W przypadku S-wymiarowych danych rzeczywistych w których analizowany zbiór nie jest aż tak bardzo skomplikowany (dane opisujące znak 'm'), spośród analizowanych metod wszystkie okazały się skuteczne, pozwalając uzyskać istotne informacje.

3) Metoda tuneli obserwacyjnych z perspektywą stanowi skuteczne narzędzie jakościowej analizy wielowymiarowych danych, stanowiąc uzupełnienie znanych metod wielowymiarowej wizualizacji.

# B.4. Potwierdzenie skuteczności metody tuneli obserwacyjnych z perspektywą przy analizie 7-wymiarowych danych opisujących różne typy energetyczne węgla (opracowane na bazie [A3])

We wcześniejszej pracy [U2] porównano skuteczność 7 metod wizualizacji wielowymiarowych danych przy stwierdzeniu możliwości rozpoznawania różnych typów węgla na podstawie 7-wymiarowych danych opisujących ten węgiel. Dane te były wcześniej wielokrotnie używane do oceny możliwości różnych metod wizualizacji wielowymiarowej. Analizowane typy węgla to 31 (energetic coal), 34.2 (semi-coking coal) oraz 35 (coking coal). Dane zostały uzyskane z 3 różnych polskich kopalń Składają się łącznie z 205 próbek węgla, tzn. 72 próbek węgla typu 31, 61 próbek węgla typu 34.2 oraz 72 próbek węgla typu 35. Parametry opisujące węgiel to: gęstość, masa, ciepło spalania, zawartość popiołu, zawartość siarki, części lotne, wilgoć analityczna. Porównywane metody to: metoda tuneli obserwacyjnych, MDS , PCA, mapy odniesienia (relevance maps), autoasocjacyjne sieci neuronowe, mapy Kohonena oraz metoda osi równoległych W momencie publikacji pracy [U2] zawierającej to porównanie, metoda tuneli obserwacyjnych z perspektywą nie była znana. Uzupełnijmy opisany ranking o metodę tuneli obserwacyjnych z perspektywą. Należy w tym celu uzyskać wyniki w oparciu o te same dane oraz przyjąć to samo kryterium oceny. Przyjęte w powyższej pracy kryterium dotyczyło

czytelności wyników. Przyjęto że metoda daje bardziej czytelne wyniki jeśli widoki analizowanych zbiorów można oddzielić od siebie mniej skomplikowaną krzywą Przyjęto że krzywa oddzielająca zbiory składa się z łuków prawoskrętnych oraz lewoskrętnych i jest mniej skomplikowana jeśli zawiera mniej punktów przegięcia. Punkt przegięcia należy rozumieć jako punkt połączenia łuków prawoskrętnego z lewoskrętnym (lub inaczej punkt w którym druga pochodna jest równa zero). Przyjmując tą samą co w powyższej pracy metodologię będziemy analizować możliwość odseparowania różnych typów węgla parami .

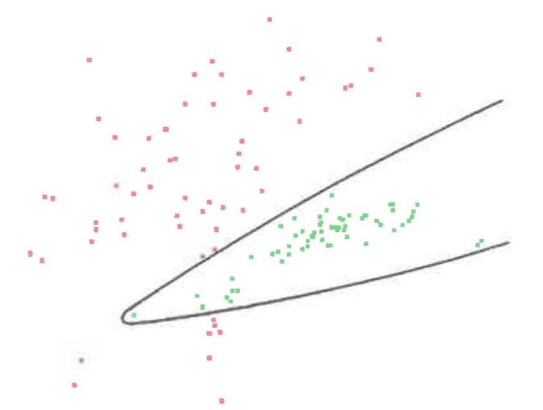

Rysunek 4.1. Krzywa oddzielająca obszary zajmowane przez punkty reprezentujące węgiel typu 31 (czerwone punkty) oraz punkty reprezentujące węgiel typu 34.2 (zielone punkty). Wszystkie punkty reprezentująee węgiel typu 34.2 są widoczne. Krzywa nie ma punktów przegięeia.

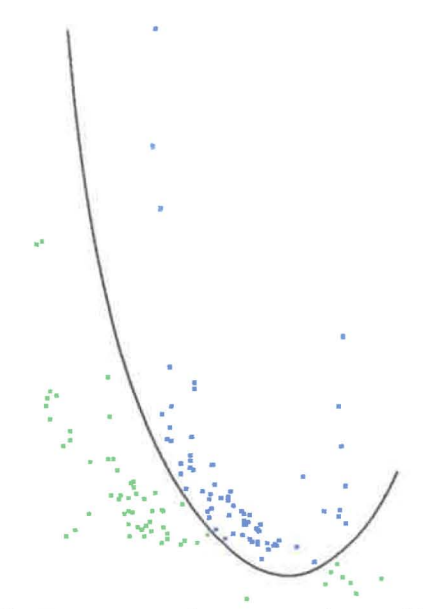

Rysunek 4.2. Krzywa oddzicłająea obszary zajmowane przez punkty reprezentująee węgiel typu 34.2 (zielone punkty) oraz punkty reprezentujące węgiel typu 35 (niebieskie punkty). Wszystkie punkty reprezentujące obydwa typy węgla są widoczne. Krzywa nie ma punktów przegięcia.

Rysunek 4.3. Krzywa oddzielająca obszary zajmowane przez punkty reprezentującewęgiel typu 31 (czerwone punkty) oraz punkty reprezentujące węgiel typu 35 (niebieskie punkty). Wszystkie punkty reprezentujące węgiel typu 35 są widoczne. Krzywa nie ma punktów przegięcia.

Rysunek 4.1 przedstawia widok uzyskany metodą tuneli obserwacyjnych z perspektywą dla danych opisujących dwa typu węgla 31 oraz 34.2. Widok ten uzyskano przy Użyciu następujących parametrów obserwacyjnych: ba\_max=7.5,  $\psi$ \_max=3, W=(2.35,1.18,3.29,4.09,0.46,3.28,3.89), Pl=(-0.15,0.43,0.16,-0.03,-0.77,3.28,3.89), P2=(-0.85,-0.32,-0.23,-0.28,-0.10,3.28,3.89), R=(-0.24,0.25,0.31,0.49,0.22,3.28,3.89),  $\xi$ =0.4008. Jak widać krzywa oddzielająca obszary rysunku zawierające różne typy węgla nie ma punktów przegięcia. Na rysunku 4.2 pokazano widok uzyskany dla danych opisujących typy węgla 34.2 oraz 35. Uzyskany został przy użyciu parametrów obserwacyjnych: ba\_max=7.5,  $\psi$ \_max=11, W=(4.59,2.17,2.70,3.70,2.86,3.78,4.47), Pl=(0.27,0.00,-0.11,-0.08,0.21,3.78,4.47), P2=(0.06,0.99,0.10,-0.02,-0.08,3.78,4.47), R=(0.68,0.00,-0.48,0.25,-0.17,3.78,4.47), 0;;=99.38179. Widać, że krzywa oddzielająca obszary rysunku zawierające różne typy węgla również nie ma punktów przegięcia. Rysunek 4.3 przedstawia widok dla danych opisujących typy węgla 31 oraz 35. Ten widok uzyskano przy użyciu następujących parametrów obserwacyjnych: ba\_max=7,  $\psi$ \_max=7, W=(l.58,l.68,2.21,5.94,-0.67,-1.81,0.99), Pl =(-0.32,0.11,0.75,0.21,-0.24,-1.81,0.99), P2=(-0.90,-0.0I ,-0.23,- 0.31,-0.08,-1.81,0.99), R=(0.08,-0.09,-0.45,0.17,-0.67,-1.81,0.99),  $\epsilon$ =86.16363. Tutaj również widać, że krzywa oddzielająca obszary rysunku zawierające różne typy węgla nie ma punktów przegięcia.

Tabela 4.1 przedstawia uzyskany wcześniej [U2] ranking metod uzupełniony o metodę tuneli obserwacyjnych z perspektywą. Na podstawie tej tabeli widać, że metoda tuneli obserwacyjnych z perspektywą pozwala uzyskać bardziej czytelne wyniki niż metoda tuneli obserwacyjnych. W ten sposób metoda tuneli obserwacyjnych z perspektywą uzyskała l miejsce w rankingu stwierdzającym czytelność, natomiast metoda tuneli obserwacyjnych spadła z 2 miejsca na 3 miejsce.

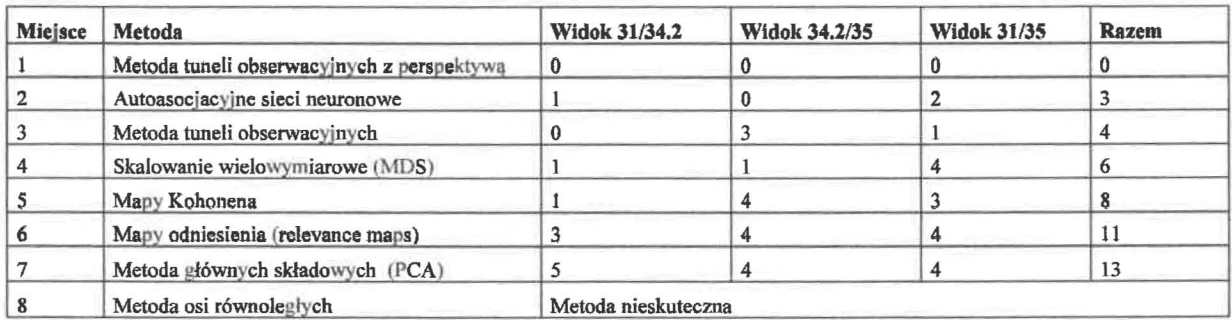

Tabela 4.1. Wcześniej opublikowany ranking [U2) uzupełniony dodatkowo (w pracy [AJ)) o metodę tuneli obserwacyjnych z perspektywą,

#### B.4.1. Wnioski

Na podstawie uzupełnienia wcześniej opublikowanego rankingu siedmiu metod wizualizacji wielowymiarowych danych stwierdzono, że nowa metoda tuneli obserwacyjnych z perspektywą zajęła w tym uzupełnionym rankingu l miejsce pod względem czytelności uzyskanych wyników. W ten sposób wyprzedziła najlepszą dotąd metodę wykorzystującą autoasocjacyjne sieci neuronowe oraz wszystkie pozostałe biorące udział w rankingu, w tym również metodę tuneli obserwacyjnych. Oznacza to, że metoda tuneli obserwacyjnych z perspektywą daje bardziej czytelne wyniki niż wcześniejsza metoda tuneli obserwacyjnych.

## Literatura

[U2] Jamr6z D., Niedoba T. (2015) *Compartsan ofselectedmethods ofmulti-parameter data visualization used for classification ofcoals.* Physicochem Probl Minerał Process 51(2): 769-784. https://doi.org/10.5277/ppmp150233

# B.5. Potwierdzenie skuteczności metody tuneli obserwacyjnych z perspektywą przy wizualizacji wielowymiarowych fraktali (opracowane na bazie [A6])

Poniżej pokazano nieco inny sposób wykorzystania metody tuneli obserwacyjnych z perspektywą - do wizualizacji sztucznie wygenerowanych S-wymiarowych fraktali umieszczonych w 5-wymiarowej przestrzeni, jako przedstawicieli sztucznie wygenerowanych danych. Jest to nowe podejście, ponieważ nigdy wcześniej metoda ta nie była używana na tego rodzaju sztucznie wygenerowanych i jednocześnie tak skomplikowanych danych. Opisywane fraktale, złożone są z punktów umieszczonych w wielowymiarowej przestrzeni. Celem prowadzonych prac stało się więc wykazanie, że metoda tuneli obserwacyjnych z perspektywą może stanowić narzędzie pozwalające poznawać taką przestrzeń poprzez uzyskanie jej widoków. Celem takiej wizualizacji może być zarówno uzyskanie widoków takich wielowymiarowych obiektów jak i przyzwyczajanie oraz uczenie naszego umysłu do percepcji, poznawania oraz być może zrozumienia obiektów o większej liczbie wymiarów niż 3. Rozumienie przez nas takich wielowymiarowych danych mogłoby w sposób istotny wpłynąć na sposób postrzegania złożonych wielowymiarowych zależności zarówno w danych jak i otaczającym nas świecie. Pokazano przykładowe uzyskane widoki 5-wymiarowego fraktala, który z różnych stron wygląda jak zupełnie inny obiekt. Dla porównania pokazano również widok tego samego fraktala uzyskany przy użyciu metody PCA, metody MDS oraz autoasocjacyjnych sieci neuronowych.

#### B.5.1. Fraktale dwuwymiarowe

Metoda IFS została zaproponowana przez Barnsleya [U3]. Polega ona na wprowadzeniu *k* odwzorowań afinicznych na płaszczyźnie:

$$
W1\begin{pmatrix} x \\ y \end{pmatrix} = \begin{pmatrix} a_{11} & a_{12} \\ a_{21} & a_{22} \end{pmatrix} \begin{pmatrix} x \\ y \end{pmatrix} + \begin{pmatrix} b_1 \\ b_2 \end{pmatrix}
$$

gdzie:  $i=1,...,k$ 

*k* Każdemu odwzorowaniu przypisujemy prawdopodobieństwo *pi,* oczywiście L *P;* <sup>=</sup> l. Odwzorowania *Wi*  $i=1$ 

muszą być zbliżające, czyli:  $d(W_i(x), W_i(y)) \le sd(x, y)$ , gdzie d jest metryką, oraz 0<s <1. Tworzenie fraktala przebiega następująco:

- 1. bierzemy dowolny punkt startowy  $(x_0, y_0)$
- 2. na podstawie prawdopodobieństw*p,* wybieramy losowo jedno z odwzorowań *Wi*
- 3. położenie następnego punktu liczymy jako:

$$
\begin{pmatrix} x_{k+1} \\ y_{k+1} \end{pmatrix} = W_i \begin{pmatrix} x_k \\ y_k \end{pmatrix}
$$

Punkty 2 i 3 wykonujemy tyle razy ile punktów fraktala chcemy uzyskać. Taki dwuwymiarowy fraktal bezpośrednio można przedstawić na ekranie komputera. Trudności pojawiają się dopiero przy fraktalach wielowymiarowych.

#### B.5.2. Fraktale wielowymiarowe

Przez fraktale wielowymiarowe będziemy tutaj rozumieć fraktale , których punkty umieszczone są w wielowymiarowej przestrzeni. Nie należy więc mylić przedstawianej wielowymiarowości z pojęciem wymiaru fraktalnego, które to pojęcie opisuje zupełnie inną własność fraktali, to znaczy wymiar Hausdorffa. Rozszerzmy wyżej opisaną metodę dla *n* wymiarów, wtedy odwzorowania afiniczne przyjmą postać

$$
W_i\begin{pmatrix} x_1 \\ x_2 \\ \vdots \\ x_n \end{pmatrix} = \begin{pmatrix} a_{11} & a_{12} & \cdots & a_{1n} \\ a_{21} & a_{22} & \cdots & a_{2n} \\ \vdots & \vdots & \ddots & \vdots \\ a_{n1} & a_{n2} & \cdots & a_{nn} \end{pmatrix} \begin{pmatrix} x_1 \\ x_2 \\ \vdots \\ x_n \end{pmatrix} + \begin{pmatrix} b_1 \\ b_2 \\ \vdots \\ b_n \end{pmatrix}
$$

gdzie:  $i=1,\ldots,k$ 

Każdemu odwzorowaniu przypisujemy prawdopodobieństwo  $p_i$ , oczywiście  $\sum_{i=1}^{k} p_i = 1$ . Odwzorowania *W*;

muszą być zbliżające, czyli: d(W;(x), *Wj(y»* < sd(x, y) , gdzie d jest n-wymiarową metryką oraz O<s <1. Tworzenie fraktala przebiega następująco:

1. bierzemy dowolny punkt startowy:  $(x_1^0, x_2^0, \ldots, x_n^0)$ 

2. na podstawie prawdopodobieństw  $p_i$  wybieramy losowo jedno z odwzorowań  $W_i$ 

3. położenie następnego punktu liczymy jako:

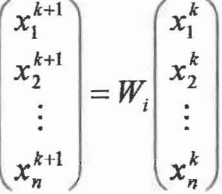

Punkty 2 i 3 wykonujemy tyle razy ile punktów fraktala chcemy uzyskać Przedstawienie kształtu takiego wielowymiarowego fraktala jest już znacznie trudniejsze.

## B.S.3. Otrzymane rezultaty

Stosując metodę tuneli obserwacyjnych z perspektywą przedstawiono na ekranie komputera fraktale wielowymiarowe uzyskane przy pomocy Iterated Functions Systems (IFS). Do wygenerowania wielowymiarowych fraktali oraz przedstawienia ich na ekranie komputera stworzono specjalny system napisany w języku programowania C++. W trakcie badań wizualizowano wiele fraktali w przestrzeni czterowymiarowej oraz pięciowymiarowej. Rysunki 5.1·5.5 przedstawiają jeden z otrzymanych pięciewymiarowych fraktali. Otrzymane rysunki zdają się przedstawiać zupełnie inne obiekty - a przecież na wszystkich rysunkach jest przedstawiony ten sam fraktal tylko z innego punktu widzenia. Poruszając się w przestrzeni, zmieniano położenie obserwatora, ustawienia płaszczyzny obserwacyjnej, kierunek patrzenia, promień tunelu oraz współczynnik perspektywy. Przy zmianie tych parametrów uzyskiwane widoki w sposób płynny przechodziły w zupełnie inne widoki. Wydawało się wręcz, że następuje transformacja jednego kształtu w inny. Dopiero po dłuższym czasie oglądania z różnych perspektyw takiego fraktala dochodziło do pewnego rodzaju przyzwyczajenia do uzyskiwanych zmian. Przyzwyczajenia ale jeszcze nie rozumienia. Prawdopodobnie nasze mózgi potrzebują by przez większą ilość czasu dostarczane były do nich nowego rodzaju widoki i zmiany tych widoków, żeby choć częściowo móc zacząć rozumieć widziane wielowymiarowe obiekty. Celem tego rodzaju wizualizacji może więc być zarówno uzyskanie widoków takich wielowymiarowych obiektów jak i przyzwyczajanie oraz uczenie naszego umysłu do percepcji, poznawania oraz być może zrozumienia obiektów o większej liczbie wymiarów niź 3.

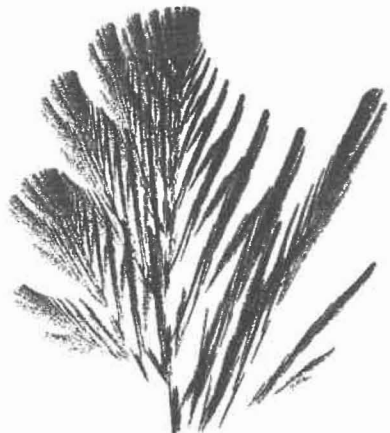

Rysunek 5.1. Widok analizowanego pięciowymiarowego fraktala uzyskany przy pomocy metody tuneli obserwacyjnych z perspektywą. Widok przypomina drzewo ze zwężającą się koroną.

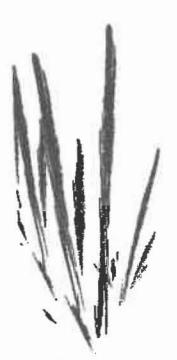

Rysunek 5.2. Widok analizowanego pięciowymiarowego fraktala uzyskany przy pomocy metody tuneli obserwacyjnych z perspektywą. Widok przypomina szuwary.

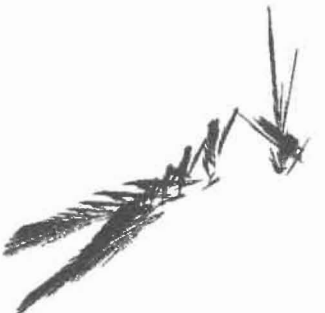

Rysunek 5.3. Widok analizowanego pięciowymiarowego fraktala uzyskany przy pomocy metody tuneli obserwacyjnych z perspektywą. Widok przypomina ważkę w locie.

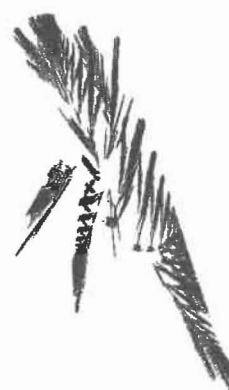

Rysunek 5.4. Widok analizowanego pięciowymiarowego fraktala uzyskany przy pomocy metody tuneli obserwacyjnych z perspektywą. Widok przypomina pręgowaną krewetkę.

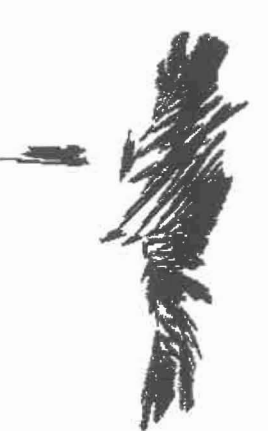

Rysunek 5.5. Widok analizowanego pięciowymiarowego fraktala uzyskany przy pomocy metody tuneli obserwacyjnych z perspektywą. Widok przypomina postać człowieka.

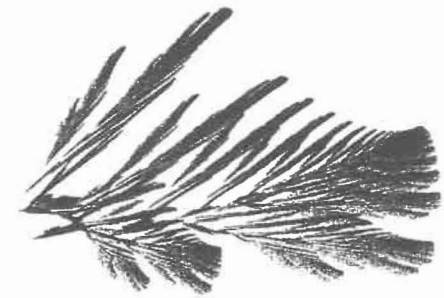

Rysunek 5.6. Widok analizowanego pięciowymiarowego fraktab uzyskany przy pomocy metody PCA

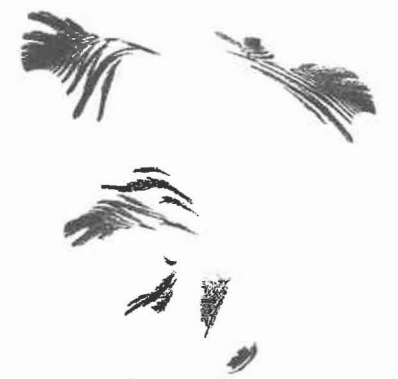

Rysunek 5.7. Widok analizowanego pięciowymiarowego fraktala uzyskany przy pomocy metody MDS

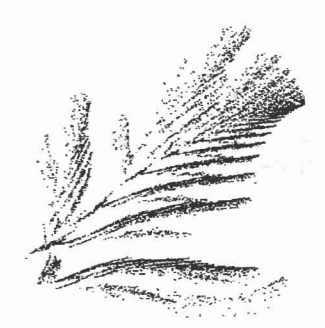

Rysunek 5.8. Widok analizowanego piędowymiarowego fraktala uzyskany przy pomocyautoasocjacyjnych sieci neuronowych

Z przedstawionych rysunków widać, jak wiele różnej informacji może kryć się w takim pięciowymiarowym fraktalu. Ten sam fraktal z różnych punktów widzenia może przypominać drzewo ze zwężającą się koroną (rysunek 5.1), szuwary (rysunek 5.2), ważkę w locie (rysunek 5.3), pręgowaną krewetkę (rysunek 5.4) oraz postać człowieka (rysunek 5.5). W wyniku wizualizacji otrzymano również wiele innych obrazów analizowanego fraktala.

Rysunki 5.6-5.8 przedstawiają dla porównania widoki tego samego 5-wymiarowego fraktala przy użyciu innych często używanych metod służących do wizualizacji wielowymiarowych danych. Rysunek 5.6 przedstawia widok uzyskany przy użyciu metody PCA. Metoda ta polega na rzucie ortogonalnym każdego punktu na dwie specjalnie wybrane osie. Osiami tymi są dwa wektory własne odpowiadające dwóm największym co do modułu wartościom własnym macierzy kowariancji analizowanego zbioru. W przypadku opisywanego fraktala są to wektory: xl=(-0.0604, 0.4169, 0.2928, 0.5811, 0.6318), x2=(0.7751, -0.2109, 0.5933, -0.0104, -0.0521). Z powyższego wynika, że metoda ta dla danego zbioru danych może wygenerować tylko jeden widok. Z tego powodu analiza takiego fraktala przy użyciu tej metody jest bardzo ograniczona. Metoda MDS polega na takim przekształceniu wielowymiarowej przestrzeni wejściowej w dwuwymiarową docelową przestrzeń reprezentującą ekran, by dla każdej pary punktów ich wzajemna odległość w przestrzeni wejściowej była jak najbardziej zbliżona do odległości ich obrazów w przestrzeni docelowej. Można tego dokonać poprzez losowe wygenerowanie początkowego położenia każdego obrazu punktu w przestrzeni docelowej oraz iteracyjną zmianę położenia każdego z tych obrazów. Taka zmiana położenia powinna przebiegać tak by w jak największymstopniu było spełnione przedstawione wyżej kryterium. Rysunek 5.7 przedstawia widok uzyskany przy użyciu metody MDS. W metodzie tej w miarę uzyskiwania lepszego dopasowania do kryterium dochodzimy do jednego widoku. Zdarza się, że inny widok można uzyskać poprzez wygenerowanie innych wartości losowych określających położenia początkowe obrazów punktów. Jednak liczba uzyskanych w wyniku

dopasowania do kryterium widoków jest mocno ograniczona. Do wizualizacji wielowymiarowych danych stosuje się również autoasocjacyjne sieci neuronowe. Sieć taka przy analizie danych n-wymiarowych składa się z *n* wejść, jednej z warstw pośrednich złożonej z 2 neuronów oraz *n* wyjść Sieć taka uczona jest tak by na *i-tym* wyjściu pojawiała się wartość jak najbardziej zbliżona do wartości która jest na i-tym wejściu. Warstwa pośrednia złożona z 2 neuronów reprezentuje ekran w ten sposób, że wartości wyjść tych neuronów oznaczają bezpośrednio 2 współrzędne ekranu. Taka nauczona sieć dokonuje kompresji przestrzeni n-wymiarowej do przestrzeni 2-wymiarowej a następnie dekompresji z powrotem do przestrzeni n-wymiarowej. Rysunek 5.8 przedstawia widok uzyskany przy użyciu autoasocjacyjnej sieci neuronowej. W metodzie tej w miarę uczenia sieci dochodzimy do jednego widoku. Zdarza się, że inny widok można uzyskać poprzez wylosowanie innych początkowych wartości wag. Jednak liczba uzyskanych w ten sposób widoków jest mocno ograniczona.

#### **8.5.4. Wnioski**

1) W trakcie przeprowadzonych badań stwierdzono, że metoda tuneli obserwacyjnych z perspektywą służąca do wizualizacji wielowymiarowych danych umożliwia uzyskanie znacznie różniących się od siebie widoków 5 wymiarowego fraktala. Przy obserwacji interaktywnie zmieniano punkt widzenia poprzez stopniową zmianę parametrów obserwacyjnych. Dlatego każdy następny widok uzyskiwano z poprzedniego stopniowo, poprzez niewielkie zmiany. Wydawało się wręcz że następuje transformacja jednego kształtu w inny. Początkowo przy każdej zmianie widoku trudno wręcz było przyjąć, że jest to ciągle ten sam obiekt. Dopiero po dłuższym czasie oglądania z różnych perspektyw takiego fraktala dochodziło do pewnego rodzaju przyzwyczajenia do uzyskiwanych zmian. Wydaje się więc że nasze mózgi potrzebują aby przez większą ilość czasu dostarczane były do nich nowego rodzaju widoki i zmiany tych widoków aby choć częściowo móc zacząć rozumieć widziane wielowymiarowe obiekty. Celem tego rodzaju wizualizacji może więc być również przyzwyczajanie oraz uczenie naszego umysłu do percepcji, poznawania oraz być może zrozumienia obiektów o większej liczbie wymiarów niź 3.

2) Z przeprowadzonych badań wynika, że metoda tuneli obserwacyjnych z perspektywą pozwala przedstawić na ekranie widoki wielowymiarowych fraktali jako przedstawicieli sztucznie wygenerowanych danych. Jest to nowe podejście, ponieważ nigdy wcześniej metoda ta nie była używana na tego rodzaju sztucznie wygenerowanych i jednocześnie tak skomplikowanych danych. Wynika z tego, że metoda tuneli obserwacyjnych z perspektywą może stanowić narzędzie pozwalające poznawać taką przestrzeń wypełnioną sztucznie wygenerowanymi danymi poprzez uzyskanie jej widoków. Można więc próbować użyć tej metody do ćwiczenia postrzegania wielowymiarowych danych poprzez stopniowe zwiększanie stopnia skomplikowania sztucznie wygenerowanych danych na których ta metoda zostanie użyta.

3) W trakcie przeprowadzonych badań stwierdzono, że wielowymiarowy fraktal obserwowany z różnych perspektyw posiada na tyle różne widoki, że może zastąpić widoki kilku fraktali dwuwymiarowych. Można go więc zastosować wszędzie tam, gdzie stosuje się różne fraktale dwuwymiarowe, np. przy kompresji obrazów. Jednak stworzenie takiego fraktala wiąże się z problemem znalezienia takiego jego widoku, który będzie właściwy do konkretnego zastosowania W artykule pokazano, że poszukiwanie widoków wielowymiarowych fraktali można przeprowadzić przy pomocy metod wizualizacji wielowymiarowych danych. Można zobaczyć kształty tworzonych fraktali widziane z różnych perspektyw. W pracy przedstawiono przykład widoków 5 wymiarowego fraktala, nic nie stoi jednak na przeszkodzie, żeby podobną analizę przeprowadzić dla fraktali o większej liczbie wymiarów.

4) Liczba możliwych do uzyskania widoków wielowymiarowych fraktali przy użyciu metod PCA, MDS oraz przy wykorzystaniu autoasocjacyjnych sieci neuronowych jest mocno ograniczona. Ograniczenia takiego nie posiada metoda tuneli obserwacyjnych z perspektywą.

5) Metoda tuneli obserwacyjnych z perspektywą ma liniową czasową złożoność obliczeniową względem liczby wielowymiarowych punktów oraz względem liczby WYmiarów. Jest to najlepszy wynik dla przedstawionych w pracy metod.

#### **Literatura**

[U3] Barnsley M. (1988) *Fractals Everywhere.* Academic Press, Boston.

# **B.6. Potwierdzenie** skuteczności **metody tuneli obserwacyjnych z** perspektywą **przy ocenie** możliwości podziału **wielowymiarowej przestrzeni próbek** węgla **ze** względu **na** podatność **na zgazowanie fluidalne (opracowane na bazie [A5],[A4])**

W pracy [AS] pokazano po raz pierwszy zastosowanie metody tuneli obserwacyjnych z perspektywą do oceny możliwości podziału przestrzeni próbek węgla ze względu na ich podatność na zgazowanie fluidalne. Dokonano tego by sprawdzić, czy dzięki tej metodzie będzie można stwierdzić możliwość takiego podziału. Nigdy wcześniej metoda ta nie była stosowana w takim celu. Badanie takie ma również istotne znaczenie praktyczne. Bowiem stwierdzenie możliwości podziału przestrzeni próbek na obszary o różnej podatności do zgazowania fluidalnego pozwala wnioskować, ze wybrane cechy węgla są wystarczające do prawidłowego procesu rozpoznawania na próbki węgla bardziej podatnego oraz mniej podatnego na zgazowanie fluidalne . Samo zgazowanie fluidalne jest z kolei istotne z punktu widzenia energetyki opartej o węgiel i jednocześnie emitującej minimalne ilości zanieczyszczeń. W wyniku uzyskano widoki przedstawiające analizowane dane, pozwalające stwierdzić możliwość rozgraniczenia obszarów wielowymiarowej przestrzeni zajmowanych przez próbki o różnej podatności do procesu zgazowania.

Natomiast w pracy [A4] porównano na tych samych danych skuteczność metod opartych o mapy kohonena oraz autoasocjacyjne sieci neuronowe z wynikami uzyskanymi przy użyciu metody tuneli obserwacyjnych z perspektywą PCA, MDS oraz map odniesienia (relevance maps). Do porównania skuteczności metod wykorzystano wprowadzone we wcześniejszych pracach kryterium czytelności wyników wizualizacji wielowymiarowej [U2].

### B.6.1. Wyniki eksperymentów

Dane przeznaczone do analizy uzyskano z dwóch kopalń węgla kamiennego uzyskując łącznie 99 próbek. Dzięki procesowi wzbogacania oraz analizie chemicznej dla każdej próbki zostało uzyskanych 7 wartości: zawartość siarki całkowitej, zawartość wodoru, zawartość azotu, zawartość chloru, zawartość węgla całkowitego, ciepło spalania oraz zawartość popiołu. W ten sposób powstał zbiór 7-wymiarowych danych. Postanowiono sprawdzić, czy dzięki metodzie tuneli obserwacyjnych z perspektywą będzie można stwierdzić możliwość podziału powstałej 7-wymiarowej przestrzeni próbek na obszary o óżnej podatności do procesu zgazowania fluidalnego [AS]. Następnie porównano czytelność widoków omawianych danych uzyskanych przy użyciu różnych metod wizualizacji [A4].

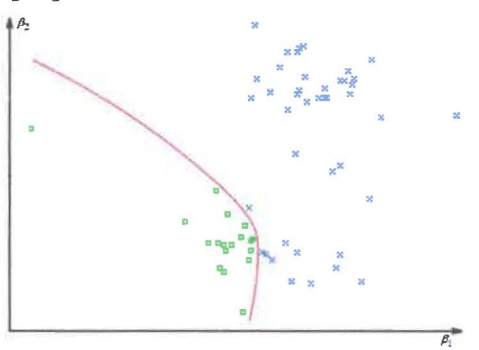

Rysunek 6.1. Widok uzyskany przy użyciu metody tuneli obserwacyjnych z perspektywą. Symbolem x oznaczono próbki węgla słabo podatne na zgazowanie, kółko (o)- próbki węgla dobrze podatne na zgazowanie.

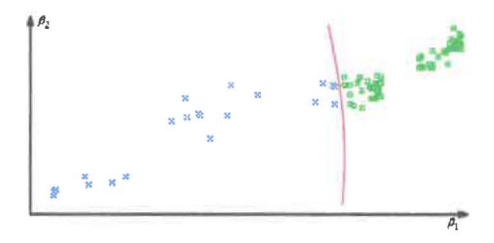

Rysunek 6.2. Widok uzyskany przy użyciu metody tuneli obserwacyjnych z perspektywą z pominięciem warunku dotyczącego zawartości chloru. Symbołem x oznaczono próbki węgla słabo podatne na zgazowanie, kółko (o) - próbki węgla dobrze podatne na zgazowanie.

Rysunki 6.1 oraz 6.2 przedstawiają widoki uzyskane przy użyciu metody tuneli obserwacyjnych z perspektywą. Widać na obu rysunkach, że krzywa rozdzielająca obszary zajmowane przez próbki o różnej podatności na zgazowanie fluidalne nie posiada punktów przegięcia Tabela 6.1 przedstawia zestawienie czytelności wyników wizualizacji przy użyciu kohonen maps oraz autoasocjacyjnych sieci neuronowych z metodami PCA, multidimensiona1 scaling, relevance maps oraz metodą tuneli obserwacyjnych z perspektywą Jak widać najmniejszą sumę punktów przegięcia równą zero uzyskano przy użyciu kohonen maps, autoasocjacyjnych sieci neuronowych oraz metody tuneli obserwacyjnych z perspektywą. Wynika z tego, że z punktu widzenia przyjętego kryterium te trzy metody spośród testowanych metod pozwoliły uzyskać najbardziej czytelne widoki i w ten sposób zajmują jednocześnie pierwsze miejsce. Następne wg czytelności okazały się mapy odniesienia (re1evance maps) , skalowanie wielowymiarowe (MDS) oraz na końcu PCA.

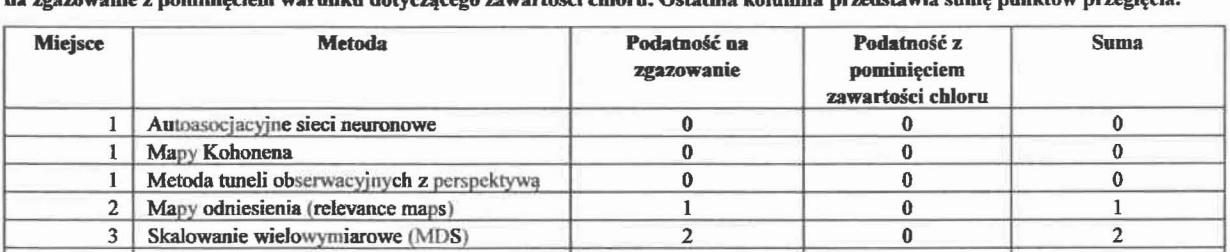

Tabela 6.1. Zestawienie czytelnościwyników wizualizacji. Dla każdej metody pokazano liczbę punktów przegięcia krzywej rozdzielającej obszary o różnej podatności na zgazowanie oraz liczbę punktów przegięcia krzywej rozdzielającej obszary o różnej podatności na zgazowanie z pominięciem warunku dotyczącegozawartościchloru. Ostatnia kolumna przedstawia sumę punktów przegięcia.

## B.6.2. Wnioski ([AS),[A4])

W wyniku przeprowadzonych eksperymentów analiza jakościowa 7-wymiarowych rzeczywistych danych opisujących próbki węgla pod kątem ich podatności na zgazowanie fluidalne pozwoliła stwierdzić:

4 Metoda głównych składowych (PCA) 5 5 0

1) Stwierdzono, że obrazy punktów reprezentujących próbki węgla bardziej oraz mniej podatnego na zgazowanie zajmują osobne obszary rysunku. Można więc wyznaczyć granicę rozdzielającą na rysunku widoki punktów reprezentujących różny stopień podatności na zgazowanie. Z tego z kolei wynika, ze możliwe jest rozgraniczenie obszarów 7-wymiarowej przestrzeni zajmowanych przez próbki o różnej podatności do procesu zgazowania Z powyższego wynika, że metoda tuneli obserwacyjnych z perspektywą pozwala stwierdzić możliwoś podziału przestrzeni próbek na obszary o różnej podatności do procesu zgazowania fluidalnego.

2) Stwierdzono, że również przy pominięciu warunku dotyczącego zawartości chloru obrazy punktów reprezentujących próbki węgla bardziej oraz mniej podatnego na zgazowanie zajmują osobne obszary rysunku. Również tutaj można więc wyznaczyć granicę rozdzielającą na rysunku widoki punktów reprezentujących różny stopień podatności na zgazowanie. Z tego z kolei wynika, że możliwe jest rozgraniczenie obszarów 7 wymiarowej przestrzeni zajmowanych przez próbki o różnej podatności do procesu zgazowania z pominięciem warunku dotyczącego zawartości chloru. Z powyższego wynika, że metoda tuneli obserwacyjnych z perspektywą pozwala stwierdzić możliwość podziału przestrzeni próbek na obszary o różnej podatności do procesu zgazowania fluidalnego nawet przy zmianie warunków określających tą podatność.

3) Najmniejszą sumę punktów przegięcia równą zero uzyskano przy użyciu kohonen maps, autoasocjacyjnych sieci neuronowych oraz metody tuneli obserwacyjnych z perspektywą Wynika z tego, że z punktu widzenia przyjętego kryterium te trzy metody spośród testowanych metod pozwoliły uzyskać łącznie najbardziej czytelne widoki. Następne wg czytelności okazały się relevance maps, mu1tidimensional scaling oraz na końcu PCA.

4) W przypadku autoasocjacyjnych sieci neuronowych, najbardziej czytelne widoki uzyskano przy sieci neuronowej złożonej łącznie z 6 warstw. Trzy warstwy służyły do zamiany 7-wymiarowej przestrzeni wejściowej w 2 wyjścia warstwy pośredniej służącej do wizualizacji. Następne trzy warstwy służyły do zamiany tych dwóch wyjść na 7-wyjść sieci.

5) W przypadku kohonen maps najbardziej czytelne widoki uzyskano przy sieci neuronowej złożonej z 40 wierszy i 40 kolumn neuronów, więc z 1600 neuronów. Przy analizie danych reprezentujących próbki o różnej podatności na zgazowanie fluidalne najbardziej czytelny widok uzyskano przy parametrze MAX\_DISTANCE=7. Przy analizie tych samych danych z pominięciem wpływu zawartości chloru najbardziej czytelny widok uzyskano przy parametrze MAX\_DISTANCE=4.

# B.7. Badanie wpływu wyboru kryterium uczenia sieci neuronowych na skuteczność analizy jakościowej wielowymiarowych danych (opracowane na bazie [Al])

Jedną z metod wizualizacji wielowymiarowych danych jest metoda wykorzystująca autoasocjacyjne sieci neuronowe. W celu przeprowadzenia wizualizacji n-wymiarowych danych sieć taka posiada *n* wejść *n* wyjść oraz jedną z warstw pośrednich złożoną z 2 wyjść, których wartości reprezentują współrzędne obrazu analizowanej próbki na ekranie. Kryterium uczenia takiej sieci jest takie, by na każdym *i-tym* wyjściu pojawiła się wartość taka sama jaka jest na *i-tym* wejściu. Jeżeli sieć zostanie w ten sposób nauczona to znaczy, że cała informacja z *n* wejść została skompresowana do 2 wyjść warstwy pośredniej a następnie zdekompresowana do *n* wyjść sieci. Przeprowadzone przez autora badania pozwoliły stwierdzić, że bardziej korzystne z punktu widzenia czytelności wyników może być zastosowanie innych kryteriów uczenia.

Spośród przedstawionych w pracy kryteriów, tylko to zastosowane w autoasocjacyjnych sieciach neuronowych stanowi klasyczne wykorzystanie sieci neuronowych do wizualizacji wielowymiarowych danych. Pozostałe kryteria stanowią nowe podejście do wykorzystania sieci neuronowych do wizualizacji wielowymiarowych danych. Badania oparte o pozostałe użyte kryteria są nowe a pomysł na wykorzystanie takich kryteriów wynika ze zdobytego w trakcie wielu badań doświadczenia.

### B.7.1. Kryteria uczenia

W pracy do analizy jakościowej wielowymiarowych danych poprzez ich wizualizację użyto sieci neuronowych przy zastosowaniu różnych kryteriów uczenia. Wszystkie użyte sieci składały się łącznie z 6 warstw. Trzy warstwy służyły do zamiany *n* wejść w 2 wyjścia warstwy pośredniej służącej do wizualizacji. Następne trzy warstwy służyły do zamiany 2 wyjść warstwy pośredniej w odpowiednią, zależną od przyjętego kryterium liczbę wyjść sieci. Po zakończeniu nauki wizualizacja danych polegała na podaniu każdego n-wymiarowego wektora danych na *n* wejść sieci neuronowej i na wyświetleniu na ekranie punktu o współrzędnych równych wartościom uzyskanym z 2 wyjść warstwy pośredniej służącej do wizualizacji. Wszystkie sieci uczone były metodą propagacji wstecznej błędu. Różniły się te sieci natomiast przyjętym kryterium uczenia oraz wynikającą z niego liczbą wyjść.

#### B.7.1.1. Kryterium autoasocjacyjnej sieci neuronowej

Jest to klasyczny przykład autoasocjacyjnej sieci neuronowej stosowanej do wizualizacji wielowymiarowych danych, w której liczba wyjść jest równa liczbie wejść. Jest ona przykładem samoorganizujących się sieci neuronowych, których uczenie następuje bez nauczyciela. Kryterium uczenia jest takie, by na każdym *i-tym* wyjściu pojawiła się wartość taka sama jaka jest na *i*-tym wejściu. Jeżeli sieć zostanie w ten sposób nauczona to znaczy, że cała informacja z *n* wejść została skompresowana do 2 wyjść warstwy pośredniej a następnie zdekompresowana do *n* wyjść sieci. To oznacza, że korzystając z warstwy pośredniej złożonej z 2 wyjść można całą informację dotyczącą analizowanych danych przedstawić na 2-wymiarowym ekranie komputera. Schemat konstrukcji takiej sieci przedstawiono na rysunku 7.1.

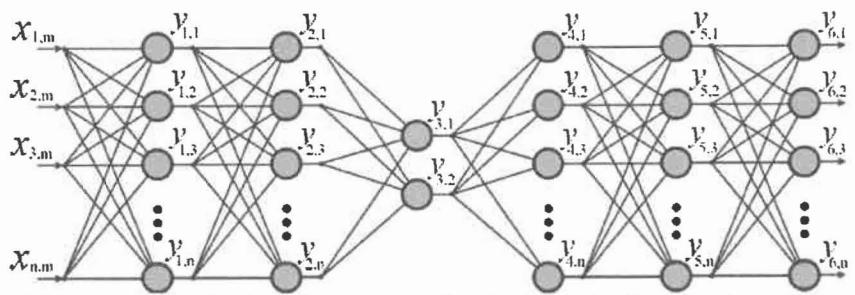

Rysunek 7.1. Schemat budowy autoasocjacyjnej sieci neuronowej służącej do wizualizacji wielowymiarowych danych. Sygnały uzyskane z warstwy pośredniej złożonej z dwóch neuronów stanowią współrzędne ekranu dla obrazu analizowanego wektora danych.

## B.7.1.2. Kryterium w którym sieć posiada wyjścia reprezentujące poszczególne klasy

Przy tym kryterium sieć posiada tyle wyjść ile jest klas.. Kryterium uczenia jest takie, by wartości na wyjściach reprezentowały poszczególne klasy. Realizowane jest to w ten sposób, że każdej klasie zostaje przyporządkowane jedno wyjście. Jeżeli próbka należy do danej klasy to na wyjściu przyporządkowanym tej klasie ma pojawić się wartość równa jeden a na pozostałych wyjściach wartość O. Jeżeli sieć zostanie w ten sposób nauczona to znaczy, że cała informacja dotycząca podziału na klasy została skompresowana do 2 wyjść warstwy pośredniej a następnie przetworzona do odpowiedniej liczby wyjść sieci. Sieć taka jest przykładem sieci neuronowych, których uczenie następuje z nauczycielem. Schemat konstrukcji takiej sieci jest podobny do tego z rysunku 7.1 z tą różnicą, że liczba neuronów w ostatniej warstwie równa jest liczbie klas.

#### B.7.1.3. Kryterium w którym sieć posiada l wyjście którego wartości reprezentują poszczególne klasy

Przy tym kryterium sieć posiada 1 wyjście. Kryterium uczenia jest takie, by wartości wyjścia reprezentowały poszczególne klasy. Realizowane jest to w ten sposób, że każdej klasie występującej w danych zostaje przyporządkowany kolejny indeks. Jeżeli próbka należy do danej klasy to na wyjściu ma pojawić się wartość równa przydzielonemu tej klasie indeksowi podzielonemu przez liczbę klas występujących w danych. Jeżeli sieć zostanie w ten sposób nauczona to znaczy, że cała informacja dotycząca podziału na klasy została skompresowana do 2 wyjść warstwy pośredniej a następnie przetworzona do 1 wyjścia sieci. Sieć taka jest przykładem sieci neuronowych, których uczenie następuje z nauczycielem. Schemat konstrukcji takiej sieci jest podobny do tego z rysunku 7.1 z tą różnicą, że w skład ostatniej warstwy wchodzi tylko 1 neuron.

## B.7.1.4. Kryterium w którym sieć posiada l wyjście reprezentujące wartość losową przyporządkowaną danej próbce

Przy tym kryterium sieć posiada 1 wyjście. Kryterium uczenia jest takie, by wartość na wyjściu była równa wartości losowej przyporządkowanej danej próbce. Wartości losowe są przyporządkowywane każdej próbce przed rozpoczęciem uczenia. Jeżeli sieć zostanie w ten sposób nauczona to znaczy, że cała informacja o zależności pomiędzy próbkami a przydzielonymi im wartościami losowymi została skompresowana do 2 wyjść

warstwy pośredniej a następnie przetworzona do 1 wyjścia sieci. Schemat konstrukcji takiej sieci jest podobny do tego z rysunku 7.1 z tą różnicą, że w skład ostatniej warstwy wchodzi tylko 1 neuron.

Pomysł na to ostatnie kryterium powstał w wyniku doświadczeń, związanych z wizualizacją wielowymiarowych danych. Zdarzały się bowiem sytuacje, w których w wyniku uczenia sieci uzyskany widok stawał się bardziej czytelny a następnie mniej czytelny. W wyniku dalszej nauki widok znowu stawał się bardziej czytelny. Pojawiło się więc pytanie jaki wpływ na czytelność wyników wizualizacji ma stopień nauczenia sieci? Okazało się, że do uzyskania prawidłowych wniosków wynikających z analizy jakościowej wcale nie musimy dążyć do jak najlepszego nauczenia sieci - nie ma to wręcz żadnego znaczenia. Powyższy wniosek jest niezgodny z ogólnym podejściem do wykorzystania sieci neuronowych, gdzie przeważnie wskaźnikiem prawidłowego działania sieci jest stopień jej nauczenia. Jednak w takim ogólnym przypadku zależy nam by sieć prawidłowo rozpoznawała obiekty należące do przestrzeni wejściowej. Dlatego w takiej ogólnej sytuacji stopień nauczenia sieci (wskaźnik określający prawidłowe odpowiedzi) jest istotny. Zupełnie innym przypadkiem jest natomiast analiza jakościowa wykorzystująca wizualizacje wielowymiarowych danych. Tutaj bowiem nie ma zupełnie znaczenia stopień nauczenia sieci. Znaczenie ma natomiast stwierdzenie możliwości podziału przestrzeni wejściowej ze względu na przynależność do klas. Jeżeli w danym momencie możemy to stwierdzić na podstawie uzyskanego widoku to znaczy że istnieje odwzorowanie pozwalające na podział takiej przestrzeni. Takim odwzorowaniem jest choćby odwzorowanie realizowane przez część sieci wykorzystanej do wizualizacji. Istnienie tego odwzorowania jest więc niezależne od stopnia nauczenia sieci. Można wręcz sobie wyobrazić sytuację, w której sieć bez uczenia pozwala na stwierdzenie możliwości podziału przestrzeni cech. W sytuacji użycia sieci neuronowej do wizualizacji wielowymiarowych danych, kryterium uczenia takiej sieci może być jedynie "pretekstem" umożliwiającym zmianę sieci w określonym kierunku, niekoniecznie w pełni zbieżnym z polepszeniem czytelności wyników wizualizacji. Do celów analizy jakościowej wystarczy, że gdzieś po drodze będzie moment w którym czytelność wyników wizualizacji będzie zadowalająca.

W celu dokładniejszego wyjaśnienia powyższego zagadnienia użyto sztucznie wygenerowanych 7 wymiarowych danych. Dane te zostały przygotowane w ten sposób, że punkty należące do dwóch klas umieszczono w osobnych podobszarach przestrzeni 7-wymiarowej. Każdy z tych podobszarów obejmował kształt kostki 7-wymiarowej. Kryterium uczenia sieci było takie, że dla każdego wektora danych wylosowano wartość mającą pojawić się w wyniku uczenia na wyjściu sieci. Rysunek 7.2 przedstawia widok uzyskany dla sztucznie wygenerowanych danych przed rozpoczęciem uczenia sieci. Wynika z tego, że wartości wag w momencie uzyskiwania tego widoku miały wartość losową. Widać że widok uzyskany przy zastosowaniu sieci bez uczenia, pozwala na stwierdzenie możliwości podziału przestrzeni na podobszary zajmowane przez różne klasy.

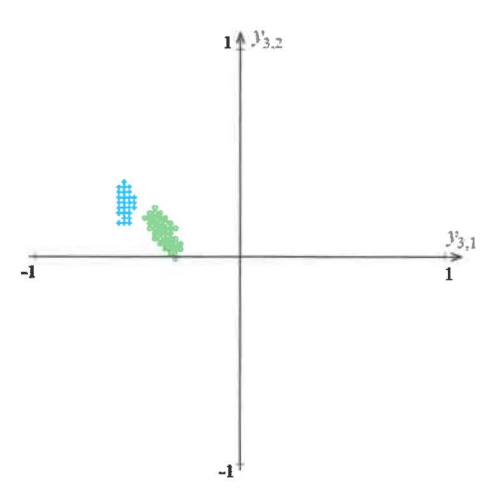

Rysunek 7.2. Widok sztucznie wygenerowanych 7-wymiarowych danych przed rozpoczęciem uczenia sieci, czyli przy parametrze ITER=O.

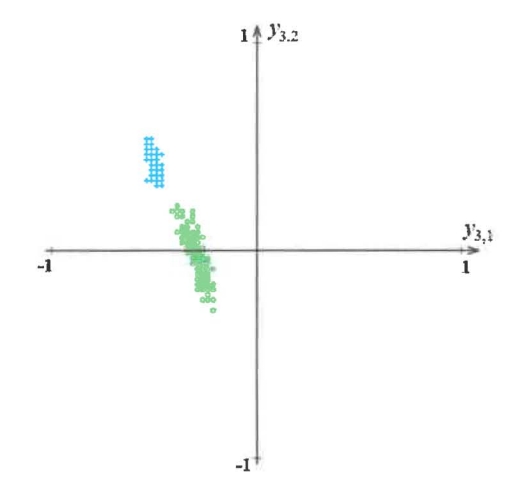

Rysunek 7.3. Widok tych samych co na rysunku 7.2 sztucznie wygenerowanych 7-wymiarowych danych przy kryterium uczenia, w którym sieć posiada jedno wyjście na którym wartość ma być równa wartości losowej przyporządkowanej danej próbce, przy parametrze lTER=100.

Na rysunku 7.3 widać, że w wyniku uczenia sieci widok staje się jeszcze bardziej czytelny – podobszary zajmowane przez różne klasy odsuwają się od siebie. Jednak w wyniku dalszego uczenia sytuacja się pogarszała i już taka pozostała. Dlaczego w trakcie uczenia sieci a nawet dla nie uczonej sieci uzyskaliśmy widoki na których powstawały wyraźne uporządkowane skupiska? Odpowiedź wynika bezpośrednio z zasady działania wykorzystywanej sieci neuronowej. Weźmy sytuację początkową przed nauką sieci. Wagi przyjmują wtedy wartości losowe. Wystarczy, że suma wartości współrzędnych wektorów danej klasy znacznie odbiega od sumy wartości współrzędnych wektorów pozostałych klas. Wtedy współrzędne te po podaniu na wejścia i pomnożeniu przez początkowe losowe wartości wag będą po zsumowaniu również statystycznie odbiegać od pozostałych. Na wyjściach neuronów pierwszej warstwy pojawią się więc wartości, które dla wektorów danej klasy statystycznie będą się różnić od innych klas. Przechodząc przez następne warstwy neuronów z losowymi wagami statystycznie te różnice zostaną zachowane. Dlatego nawet przed rozpoczęciem nauki sieci, w szczególnych przypadkach można uzyskać czytelne wyniki analizy jakościowej wielowymiarowych danych. Opisywane kryterium jest również dowodem na to, że dokładniejsze nauczenie sieci pomijając nawet zjawisko przeuczenia sieci wcale nie musi powodować zwiększenia czytelności wyników analizy jakościowej.

#### B.7.2. Wyniki eksperymentów

W pracy [Al] pokazano szczegółowo sposób w jaki przeprowadzono analizę na rzeczywistych 7-wymiarowych danych reprezentujących trzy klasy węgla, S-wymiarowych danych reprezentujących znaki drukowane oraz 216 wymiarowych danych reprezentujących ręcznie pisane cyfry . Porównano czytelność wyników analizy jakościowej tych danych korzystającej z wizualizacji wielowymiarowej przy użyciu sieci neuronowych dla różnych kryteriów uczenia. Pokazano również uzyskane wyniki użycia wszystkich analizowanych kryteriów na 20 wybranych losowo zestawach wielowymiarowych danych uzyskanych z jednego z publicznie dostępnych repozytoriów.

Przy analizie jakościowej wielowymiarowych danych poprzez ich wizualizację największą zaletą jest fakt, że pewne własności danych bez żadnej dodatkowej analizy po prostu widać. Nie zawsze jednak są to te własności o których chcielibyśmy się czegoś dowiedzieć. Dlatego postanowiono sprawdzić skuteczność opisanych w pracy kryteriów przy poszukiwaniu założonej z góry informacji. W tym celu wybrano losowo 20 zestawów wielowymiarowych danych uzyskanych z jednego z publicznie dostępnych repozytoriów [U4]. Stosując analizę każdego z tych zestawów danych przy użyciu sieci korzystających z opisanych wyżej kryteriów, postanowiono sprawdzić możliwość wydzielenia podobszaru przestrzeni cech zajmowanego wyłącznie przez próbki wybranej losowo klasy. Oczywiście, jeżeli dane zawierały informacje o tylko dwóch klasach, wtedy nie było potrzeby wyboru klasy. Jeżeli w danych jednym z wymiarów była liczba porządkowa, to taki wymiar był usuwany, ponieważ często już on sam pozwalał na rozpoznanie klasy.

Zestawy danych były bardzo zróżnicowane. Uzyskane wyniki przedstawia tabela 7.1. Jeżeli w kolumnie związanej ze skutecznością danego kryterium uczenia sieci pojawia się 'Yes', oznacza to że przy jego zastosowaniu wizualizacja pozwala stwierdzić możliwość wydzielenia podobszaru przestrzeni cech zajmowanego wyłącznie przez próbki wybranej losowo klasy. Jeżeli w danym miejscu pojawia się ,,No", oznacza to, że nie udało się uzyskać widoku pozwalającego uzyskać taki wniosek.

Tabela 7.1. Wyniki analizy jakościowej wybranych losowo 20 zestawów wielowymiarowych danych uzyskanych z jednego z publicznie dostępnych repozytoriów [U4) przy zastosowaniu różnych kryteriów uczenia. Oznaczenie kryteriów uczenia: t-krytenum autoasocjacyjnej sieci neuronowej, 2-kryterium w którym sieć posiada dwa wyjścia reprezentujące poszczególne klasy, 3-kryterium w którym sieć posiada l wyjście którego wartości reprezentują poszczególne klasy, 4-kryterium w którym sieć posiada l wyjście reprezentujące wartość losową przyporządkowaną danej próbce.

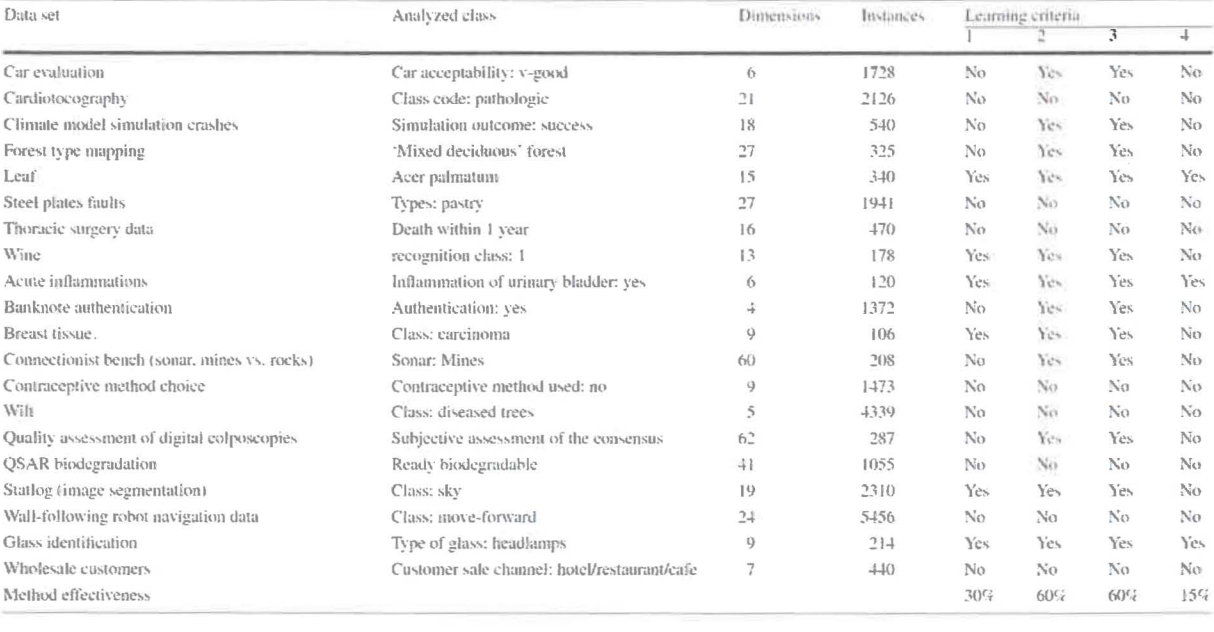

Jak widać użycie kryterium uczenia autoasocjacyjnej sieci neuronowej pozwoliło uzyskać informację o możliwości podziału przestrzeni cech w przypadku 6 zbiorów danych. Oznacza to, że zastosowanie tego kryterium pozwala uzyskać poszukiwaną informację w przypadku 30% zbiorów. W przypadku dwóch kryteriów uczenia, w których w wyniku uczenia na jednym wyjściu lub na dwóch wyjściach powinna pojawić się informacja o przynależności próbki do danej klasy uzyskano najlepsze rezultaty. W przypadku użycia obu tych kryteriów uzyskano informację o możliwości podziału przestrzeni cech w przypadku 12 zbiorów danych, co stanowi 60% analizowanych zbiorów. Oznacza to, że każde z tych dwóch kryteriów pozwoliło uzyskać poszukiwaną informację dwukrotnie częściej niż w przypadku autoasocjacyjnej sieci neuronowej. Stanowi to doskonały wynik i jest pewnym zaskoczeniem. Jeszcze bardziej zaskakujący jest wynik uzyskany przy użyciu kryterium w którym sieć posiada jedno wyjście, na którym wartość ma być równa wartości losowej przyporządkowanej każdej próbce. W przypadku użycia tego kryterium uzyskano informację o możliwości podziału przestrzeni cech w przypadku 3 zbiorów danych, co stanowi 15% analizowanych zbiorów. Oznacza to, że użycie tak mogłoby się wydawać absurdalnego kryterium pozwoliło uzyskać poszukiwaną informację tylko dwukrotnie rzadziej niż w przypadku autoasocjacyjnej sieci neuronowej. Jest to bardzo ciekawy wynik, dlatego na rysunku 7.4 pokazano widok uzyskany przy użyciu tego kryterium dla jednego ze zbiorów danych na którym właśnie uzyskano informację o możliwości podziału przestrzeni cech.

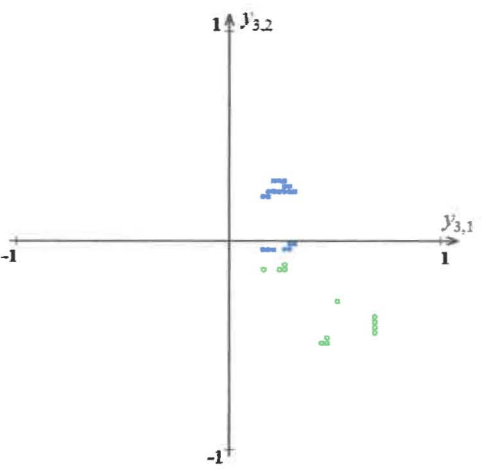

Rysunek 7.4. Widok 6-wymiarowych danych (Acute Inflammations data set) przy kryterium uczenia, w którym sieć posiada jedno wyjście na którym wartość ma być równa wartości losowej przyporządkowanej danej próbce, przy parametrze ITER=181.

Przy każdym przedstawionym w pracy zbiorze danych najbardziej czytelne widoki uzyskano przy zastosowaniu kryteriów przy których w wyniku uczenia na jednym wyjściu lub na kilku wyjściach powinna pojawić się informacja o przynależności próbki do danej klasy. Widoki te okazały się bardziej czytelne niż przy użyciu autoasocjacyjnej sieci neuronowej.

## B.7.3. Wnioski (na bazie [A2))

1) Przy użyciu kryterium uczenia autoasocjacyjnej sieci neuronowej sygnały będące odpowiedzią na dane reprezentujące próbki węgla danej klasy gromadziły się w skupiskach. Skupiska te można było od siebie odseparować. Klasy 34.2 oraz 35 utworzyły na rysunku po 2 skupiska punktów natomiast klasa 31 utworzyła 2 skupiska punktów oraz trzeci podobszar rysunku zajęty przez 2 punkty. Wynika z tego, że przy zastosowaniu analizowanego kryterium możemy stwierdzić możliwość podziału przestrzeni cech na podobszary zajmowane przez różne klasy. W przypadku użycia tego samego kryterium na rzeczywistych S-wymiarowych danych uzyskanych w wyniku recepcji pisma drukowanego również można było stwierdzić możliwość podziału przestrzeni cech na podobszary zajmowane przez różne klasy. Natomiast w przypadku użycia tego samego kryterium na rzeczywistych 216-wymiarowych danych przedstawiających ręcznie pisane cyfry nie można było tego stwierdzić.

2) W przypadku wszystkich analizowanych rzeczywistych wielowymiarowych danych najbardziej czytelne widoki uzyskano przy zastosowaniu kryteriów przy których w wyniku uczenia na jednym wyjściu lub kilku wyjściach powinna pojawić się informacja o przynależności próbki do danej klasy. W przypadku użycia tych kryteriów uzyskano widoki na których każda z trzech klas utworzyła po jednym skupisku. Skupiska te można było od siebie odseparować w sposób znacznie bardziej czytelny niż przy użyciu pozostałych kryteriów. Wynika z tego , że przy zastosowaniu tych kryteriów możemy w sposób bardziej czytelny niż przy użyciu pozostałych kryteriów, stwierdzić możliwość podziału przestrzeni cech na podobszary zajmowane przez różne klasy.

3) Nawet tak z pozoru bezsensowne kryterium uczenia, w którym wartość wyjścia ma być równa wartości losowej przyporządkowanej danej próbce, może prowadzić do uzyskania informacji o danych.

4) Dokładniejsze nauczenie sieci pomijając nawet zjawisko przeuczenia sieci wcale nie musi powodować zwiększenia czytelności wyników analizy jakościowej. Może również powodować pogorszenie czytelności wyników analizy jakościowej Dlatego przy tego rodzaju analizie nie należy zwracać uwagi na stopień nauczenia sieci.

5) W szczególnych przypadkach nawet sieć bez uczenia (przed rozpoczęciemnauki) pozwala uzyskać czytelne wyniki analizy jakościowej wielowymiarowych danych poprzez ich wizualizację.

6) Z punktu widzenia prowadzonej w pracy analizy nie ma znaczenia jak duża część informacji zawarta w wielowymiarowych danych zostanie zachowana na uzyskanym widoku. Co więcej, można przypuszczać, że im więcej informacji ogólnej zostanie zachowanej tym mniej czytelny może być wynik konkretnie ukierunkowanej analizy. Dlatego do oceny skuteczności analizy jakościowej najlepiej użyć kryterium pozwalające ocenić wyłącznie czytelność tej analizy.

7) Przy analizie wybranych losowo 20 zestawów wielowymiarowych danych uzyskanych z jednego z publicznie dostępnych repozytoriów uzyskano interesujące wyniki. Użycie kryterium uczenia autoasocjacyjnej sieci neuronowej pozwoliło uzyskać informację o możliwości podziału przestrzeni cech w przypadku 6 zbiorów danych (30%). Taką samą informację w przypadku dwóch kryteriów uczenia, w których w wyniku uczenia na jednym wyjściu lub na dwóch wyjściach powinna pojawić się informacja o przynależności próbki do danej klasy uzyskano w przypadku 12 zbiorów danych (60%). Najbardziej zaskakujący wynik uzyskano przy użyciu kryterium w którym sieć posiada jedno wyjście, na którym wartość ma być równa wartości losowej przyporządkowanej każdej próbce. W przypadku użycia tego kryterium uzyskano informację o możliwości podziału przestrzeni cech w przypadku 3 zbiorów danych (15%). Oznacza to, że użycie tak mogłoby się wydawać absurdalnego kryterium pozwoliło uzyskać poszukiwaną informację tylko dwukrotnie rzadziej niż w przypadku autoasocjacyjnej sieci neuronowej.

#### Literatura

[U4] Dua D, Karra Taniskidou E (2017) UCI machine learning repository [http://archive.ics.uci.edu/ml]. University of California, School of Information and Computer Science, Irvine. http://archive.ics.uci.edu/ml. Accessed 6 Feb 2019

# **B.S. Wykazanie** skuteczności **analizy wielowymiarowych danych przeprowadzonej przy** użyciu **sieci neuronowej** połączonej **z algorytmem ewolucyjnym (opracowane na bazie [A7]).**

Do analizy użyto danych uzyskanych w wynilru rzeczywistych pomiarów pracy urządzeń przemysłowych przeprowadzających flotację W skład tych danych wchodziły próbki, z których każda stanowiła wynik osobnego pomiaru efektów pracy. Każdy z przeprowadzonych pomiarów polegał na tym, że ustalano 5 parametrów przeprowadzanego procesu (typ rudy miedzi, klasę ziarnową czas flotacji, typ zbieracza, dawkę zbieracza) oraz mierzono uzyskane w wyniku tych ustawień efekty pracy urządzenia (wyniki wzbogacania) w postaci 3 wartości (zawartość miedzi w koncentracie, zawartość miedzi w odpadzie oraz uzysk miedzi w koncentracie). Na podstawie 3 zmierzonych wyników wzbogacania można określić w postaci odpowiedniego kryteriwn jak dobry wynik wzbogacania został uzyskany. W celu ustalenia optymalnych ustawień procesu, wystarczy przeanalizować przeprowadzone pomiary i wybrać te ustawienia, przy których uzyskano najlepsze wyniki wzbogacania. Uzyskane w ten sposób optymalne ustawienia ograniczają się jednak tylko do tych, które przewidzieliśmy w trakcie prowadzonych pomiarów. W celu znalezienia optymalnych ustawień urządzenia wykraczających poza zbiór przeprowadzonych pomiarów należało na podstawie tych pomiarów skonstruować model pracy takiego urządzenia. Biorąc pod uwagę przeprowadzone pomiary, pracę urządzenia można przedstawić w postaci odwzorowania przestrzeni 5 wymiarowej w przestrzeń 3 wymiarową. Do realizacji takiego odwzorowania użyto sieci neuronowej jednokierunkowej uczonej metodą propagacji wstecznej błędu.

Użyta sieć neuronowa miała 5 wejść oraz 3 wyjścia. Składała się z 5 warstw, z których ostatnia warstwa złożona była z 3 neuronów a każda z pozostałych składała się z 50 neuronów. Sieć uczona była przy użyciu danych uzyskanych w wyniku rzeczywistych pomiarów pracy urządzeń flotacyjnych. Uczenie polegało na tym, by dla każdej próbki po podaniu na wejścia sieci 5 parametrów procesu, na jej 3 wyjściach pojawiły się wartości jak najbardziej zbliżone do zmierzonych 3 efektów pracy urządzenia (uzyskanych w wyniku ustalonych 5 parametrów). Po nauczeniu sieć stanowiła model pracy urządzenia flotacyjnego.

W celu znalezienia optymalnych ustawień urządzenia flotacyjnego wykorzystano algorytm ewolucyjny, w którym kryteriwn oceny osobnika stanowiła nauczona wcześniej sieć neuronowa. Osobnik składał się z 5 liczb stanowiących 5 parametrów procesu. Ocena osobnika polegała na podaniu 5 liczb, z których składał się osobnik na 5 wejść nauczonej sieci neuronowej a następnie na policzeniu na podstawie wartości uzyskanych z 3 wyjść sieci neuronowej wartości stanowiącej kryterium oceny. Po policzeniu odpowiedniej liczby pokoleń algorytmu ewolucyjnego i uzyskaniu osobnika najlepiej spełniającego przyjęte kryteriwn, liczby wchodzące w skład tego osobnika stanowiły otrzymany wynik.

## **B.S.I. Wnioski**

1) Przeprowadzona wyżej analiza wielowymiarowych danych jest przykłademzupełnie innego rodzaju analizynie wykorzystującej wizualizacji.

2) W wyniku przeprowadzonych badań znaleziono optymalne rozwiązanie wykraczające poza zbiór próbek uzyskanych w trakcie pomiarów. Wartość kryteriwn otrzymanego w ten sposób optymalnego rozwiązania była lepsza niż wartość kryterium najlepszego z pomiarów.

## 5. Informacja o wykazywaniu się istotną aktywnością naukową albo artystyczną realizowaną w więcej niż jednej uczelni.

Od 2002 roku do 2012 roku, czyli przez 10 lat habilitant pracował jednocześnie na dwóch uczelniach wyższych, tzn. AGH w Krakowie oraz WSTiE w Suchej Beskidzkiej. Wszystkie prowadzone w tym czasie badania oraz powstałe w wyniku tych badań publikacje realizowane były na tych dwóch uczelniach. W szczególności w tym czasie powstał pierwowzór metody MVR, który został opublikowany w pracy:

[Bl] Jamróz D. (2009) *Multidimensional labyrinth* - *multidimensional virtual reality.* Man-Machine Interactions, International Conference ICMMI 2009, Kocierz, Advances in Intelligent and Soft Computing, vol. 59, pp. 445- 450. Springer, Berlin (2009). https://doi.org/10.1007/978-3-642-00563-3 47

Był to pierwowzór nie dający takich możliwości jak obecna metoda MVR, jednak stanowił podwaliny powstałej później metody MVR - metody wizualizacji wielowymiarowych światów. Poza tym w opisywanym okresie prowadzone były również inne badania realizowane na tych dwóch uczelniach, których wyniki dotyczące analizy wielowymiarowych obiektów zostały również opublikowane:

[B2] Jamróz D. (2003) *Wizualizacja wielowymiarowych* brył wypukłych. Metody i systemy komputerowe w badaniach naukowych i projektowaniu inżynierskim IV krajowa konferencja, Kraków, Akademia Górniczo-Hutnicza, Politechnika Krakowska, Uniwersytet Jagielloński Oprogramowanie Naukowo-Techniczne, pp. 829-832.

[B3] Jamróz D. (2003) *Wizualizacja wielowymiarowych zbiorów danych dyskretnych.* Metody i systemy komputerowe w badaniach naukowych i projektowaniu inżynierskim IV krajowa konferencja, Kraków, Akademia Górniczo-Hutnicza, Politechnika Krakowska, Uniwersytet Jagielloński Oprogramowanie Naukowo-Techniczne, pp. 351-354.

[B4] Jamróz D. (2005) *Wybrane dziedziny* zastosowań *wizualizacji wielowymiarowych danych* Computer Methods and Systems - CMS'05: V konferencja, Kraków, AGH University of Science and Technology Cracow, Jagiellonian University, Cracow University of Technology. Oprogramowanie Naukowo-Techniczne, Vol. 2, pp. 275-278.

[B5] Jamróz D. (2005) *Rozumienie przestrzeni wielowymiarowych* - *nowe* możliwości dzięki *wizualizacji.* Computer Methods and Systems - CMS '05: V konferencja, Kraków, AGH University of Science and Technology Cracow, Jagiellonian University, Cracow University of Technology. Oprogramowanie Naukowo- -Techniczne, Vol. 2, pp. 279-282.

[B6] Tumidajski T., Foszez D., Jamróż D., Niedoba T., Sammak D. (2009) *Niestandardowe metody statystyczne i obliczeniowe* w *opisie procesów przeróbki surowców mineralnych* Kraków, Wydawnictwo IGSMiE PAN . ISBN: 978-83-60195-62-8

## 6. Informacja o osiągnięciach dydaktycznych, organizacyjnych oraz popularyzującychnaukę lub sztukę.

Od 2001 roku habilitant prowadził wykłady, laboratoria oraz ćwiczeniaz różnych przedmiotów informatycznych na kierunkach Automatyka i Robotyka, Informatyka Stosowana, Informatyka oraz Informatyka i Systemy Inteligentne. Był promotorem oraz recenzentem prac dyplomowych. Przez wiele lat był v-ce przewodniczącym Wydziałowej Komisji Rekrutacyjnej. Dwukrotnie otrzymał NAGRODĘ REKTORA zespołową I stopnia za osiągnięcia organizacyjne. Jest członkiem Komisji Wyborczej.

## 7. Omówienie pozostałych osiagniec naukowo - badawczych

Ekspertyzy wykonane przez habilitanta:

l) Ekspertyza wykonana dla Centrum Inteligentnych Systemów Informatycznych: "Opracowanie koncepcji identyfikacji zdarzeń na podstawie danych z systemu monitoringu"

2) Zlecenie wykonane dla Katedry Inżynierii Środowiska i Przeróbki Surowców wydziału Górnictwa i Geoinżynierii AGH: "Wytypowanie skutecznych metod i narzędzi obliczeniowych do analizy porównawczej wyników badań

Uzyskane wyróżnienia naukowe: 1) Zespołowe Wyróżnienie Rektora AGH I stopnia za osiągnięcia naukowe

2) Zespołowe Wyróżnienie Rektora AGH II stopnia za osiągnięcia naukowe

Habilitant recenzował artykuły dla czasopism indeksowanych w Web of Science:

l) Future Internet, ISSN: 1999-5903

2) Processes, ISSN: 2227-9717

3) Open Physics, ISSN: 2391-5471

Habilitant jest członkiem komitetu (TPC member) konferencji: 6th International Conference on Computing, Control and Industrial Engineering (CCIE202l , China)

Udział habilitanta w grantach:

**2006-2009:** Grant badawczy Narodowego Centrum Badań i Rozwoju nr 18.18.100.115: *Optymalizacja efektów pracy wybranych* układów *przeróbki surowców mineralnych przy* użyciu *niestandardowych metod statystycznych* i *algorytmów genetycznych,* realizowany pod kierunkiem prof. dr hab. Tadeusza Tumidajskiego

**2011-2014:** Grant badawczy Narodowego Centrum Badań i Rozwoju nr 18.18.100.587: *Wykorzystanie nieklasycznych metod analiz wielowymiarowych* właściwości materiałów *uziarnionych* w *projektowaniu* i *ocenie pracy* układów*przeróbki surowców mineralnych,* realizowany pod kierunkiem dr hab. inż. Tomasza Niedoby

> JAMESZ (podpis wnioskodawcy)